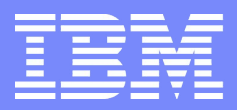

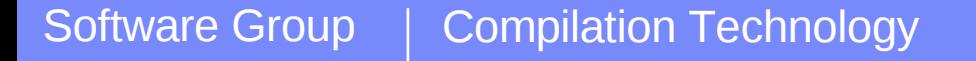

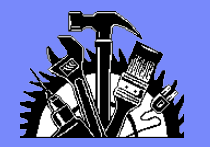

## Performance Programming with IBM pSeries Compilers and Libraries

Roch Archambault [\(archie@ca.ibm.com\)](mailto:archie@ca.ibm.com)

Februrary 18, 2009 | SCINET Compiler Tutorial © 2009 IBM Corporation

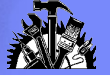

## Agenda

### **Quick overview of compilers, libraries and tools**

### **Getting started**

Installation, invocation

### **Common compiler controls**

Language levels, environment, checking

### **Optimization controls**

Optimization levels, target machine, profile feedback, link-time optimization

### **Directives and pragmas**

### **The MASS Library**

Content, usage, performance and accuracy

### **Shared memory parallelism**

Options, directives, environment

### **Performance programming**

What can my compiler do for me?

What can I do for my compiler?

**VMX exploitation**

**Programming for POWER6**

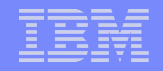

# Overview of Compilers, Libraries and Tools

**4**

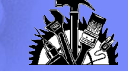

## Roadmap of XL Compiler Releases

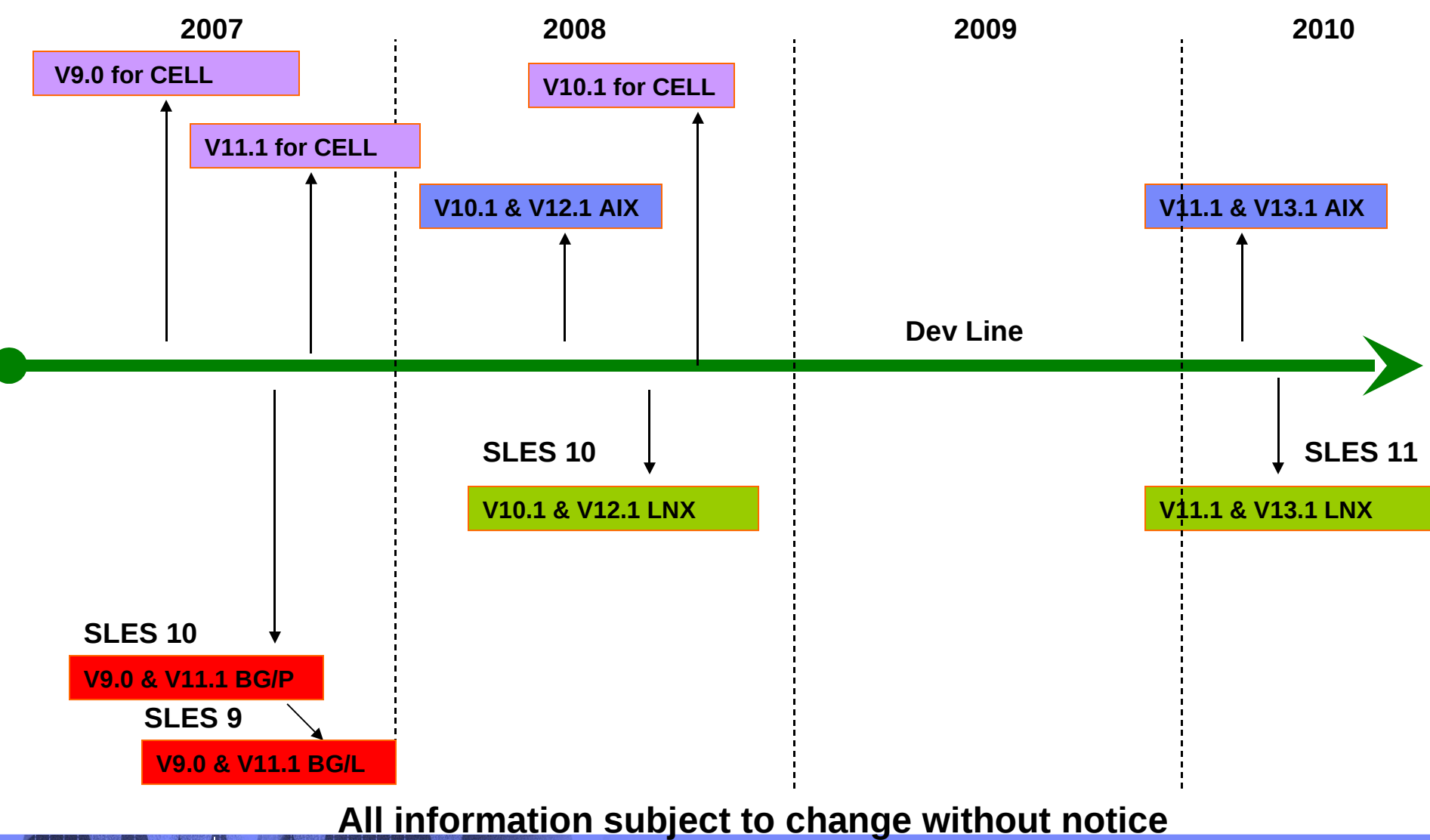

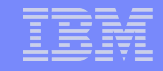

## The System p Compiler Products: Previous Versions

### **All POWER4, POWER5, POWER5+ and PPC970 enabled**

- XL C/C++ Enterprise Edition V8.0 for AIX
- XL Fortran Enterprise Edition V10.1 for AIX
- XL C/C++ Advanced Edition V8.0 for Linux (SLES 9 & RHEL4)
- XL Fortran Advanced Edition V10.1 for Linux (SLES 9 & RHEL4)
- XL C/C++ Advanced Edition V8.0.1 for Linux (SLES 10 & RHEL4)
- XL Fortran Advanced Edition V10.1.1 for Linux (SLES 10 & RHEL4)
- XL C/C++ Enterprise Edition for AIX, V9.0 **(POWER6 enabled)**
- XL Fortran Enterprise Edition for AIX, V11.1 **(POWER6 enabled)**
- XL C/C++ Advanced Edition for Linux, V9.0 **(POWER6 enabled)**
- XL Fortran Advanced Edition for Linux, V11.1 **(POWER6 enabled)**

**6**

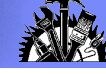

## The System p Compiler Products: Latest Versions

 **All POWER4, POWER5, POWER5+ and PPC970 enabled** XL C/C++ Enterprise Edition for AIX, V10.1 (July 2008)

XL Fortran Enterprise Edition for AIX, V12.1 (July 2008)

XL C/C++ Advanced Edition for Linux, V10.1 (September 2008)

XL Fortran Advanced Edition for Linux, V12.1 (September 2008)

### **Blue Gene (BG/L and BG/P) enabled**

XL C/C++ Advanced Edition for BG/L, V9.0 XL Fortran Advanced Edition for BG/L, V11.1 XL C/C++ Advanced Edition for BG/P, V9.0 XL Fortran Advanced Edition for BG/P, V11.1

### **Cell/B.E. cross compiler products:**

XL C/C++ for Multicore Acceleration for Linux on System p, V9.0 XL C/C++ for Multicore Acceleration for Linux on x86 Systems, V9.0 XL Fortran for Multicore Acceleration for Linux on System p, V11.1

**7**

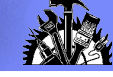

## The System p Compiler Products: Latest Versions

**Technology Preview currently available from alphaWorks**

XL UPC language support on AIX and Linux

Download: **http://www.alphaworks.ibm.com/tech/upccompiler**

XL C/C++ for Transactional Memory for AIX

Download: **http://www.alphaworks.ibm.com/tech/xlcstm**

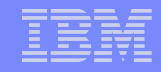

## The System p Compiler Products: Future Versions

Cell/B.E. cross compilers:

XL C/C++ for Multicore Acceleration for Linux on System p, V10.1 (4Q2008)

XL C/C++ for Multicore Acceleration for Linux on x86 Systems, V10.1 (4Q2008)

### POWER7 support

XL C/C++ Enterprise Edition for AIX, V11.1 (approx. 2010) XL Fortran Enterprise Edition for AIX, V13.1 (approx 2010) XL C/C++ Advanced Edition for Linux, V11.1 (approx 2010) XL Fortran Advanced Edition for Linux, V13.1 (approx 2010)

### **All information subject to change without notice**

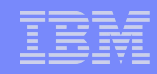

## Common Fortran, C and C++ Features

- **Linux (SLES and RHEL) and AIX, 32 and 64 bit**
- Debug support

Debuggers on AIX:

Total View (TotalView Technologies), DDT (Allinea), IBM Debugger and DBX Debuggers on Linux:

TotalView, DDT and GDB

- Full support for debugging of OpenMP programs (TotalView)
- **Snapshot directive for debugging optimized code**
- Portfolio of optimizing transformations

Instruction path length reduction

Whole program analysis

Loop optimization for parallelism, locality and instruction scheduling

Use profile directed feedback (PDF) in most optimizations

- Tuned performance on POWER3, POWER4, POWER5, PPC970, PPC440, POWER6 and CELL systems
- Optimized OpenMP

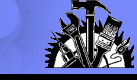

## **IBM XL Compiler Architecture**

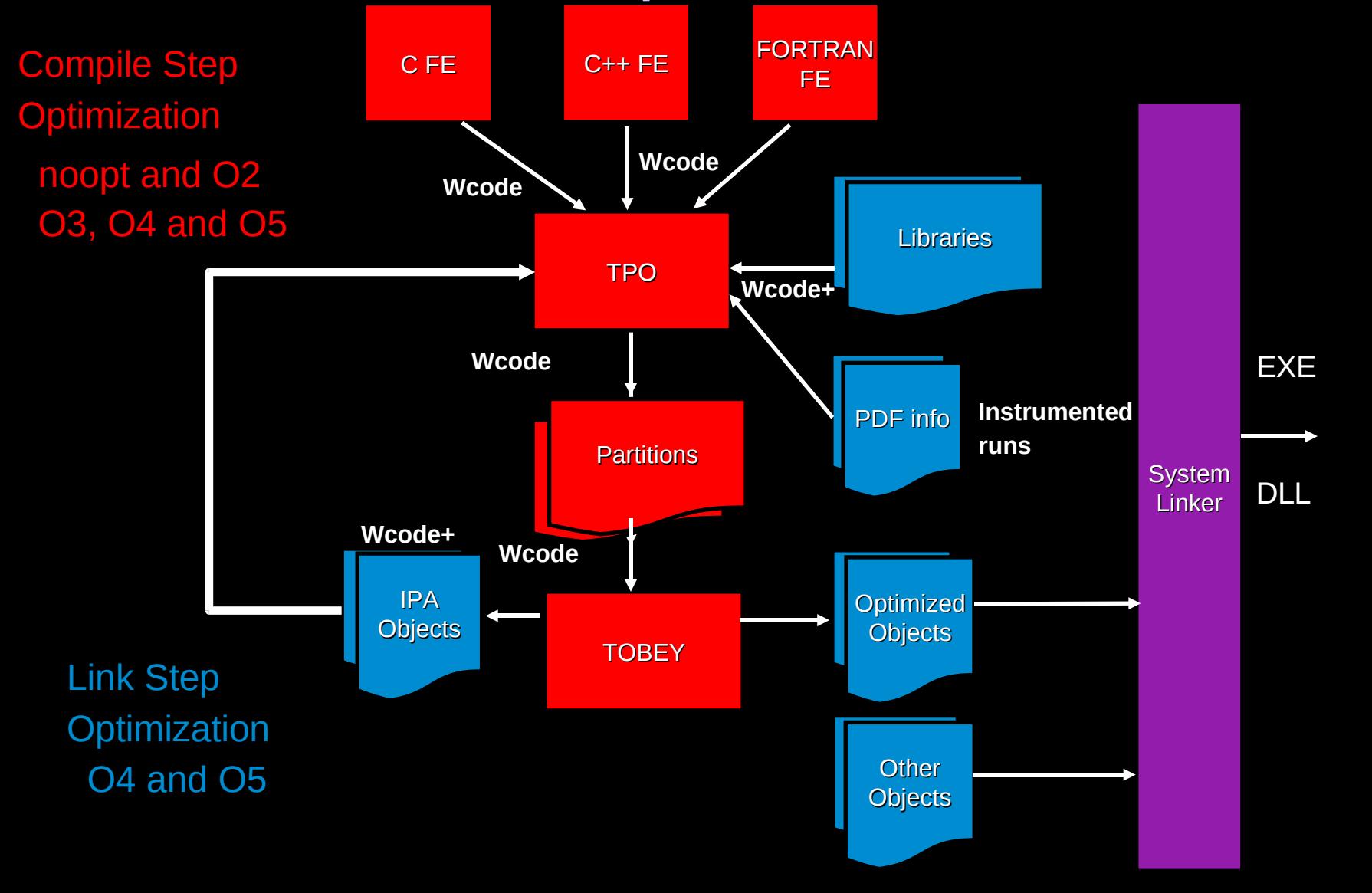

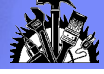

## XL Fortran Roadmap: Strategic Priorities

### **Superior Customer Service**

Continue to work closely with key ISVs and customers in scientific and technical computing industries

## **Compliance to Language Standards and Industry Specifications**

OpenMP API V2.5

Fortran 77, 90 and 95 standards

Fortran 2003 Standard

### **Exploitation of Hardware**

**11**

Committed to maximum performance on POWER4, PPC970, POWER5, POWER6, PPC440, PPC450, CELL and successors

Continue to work very closely with processor design teams

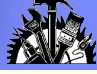

## XL Fortran Version 12.1 for AIX/Linux – Summer/Fall 2008

New features since XL Fortran Version 10.1:

Continued rollout of Fortran 2003

Compliant to OpenMP V2.5

Perform subset of loop transformations at –O3 optimization level

- Tuned BLAS routines (DGEMM and DGEMV) are included in compiler runtime (libxlopt)
- Recognize matrix multiply and replace with call to DGEMM

Runtime check for availability of ESSL

Support for auto-simdization and VMX intrinsics (and data types) on AIX

Inline MASS library functions (math functions)

Partial support for OpenMP V3.0

**Asdasd** Fine grain control for –qstrict option

Improved compile/link time

More Interprocedural data reorganization optimizations

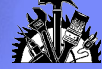

## XL C/C++ Roadmap: Strategic Priorities

### **Superior Customer Service**

### **Compliance to Language Standards and Industry Specifications**

ANSI / ISO C and C++ Standards

OpenMP API V3.0

### **Exploitation of Hardware**

Committed to maximum performance on POWER4, PPC970, POWER5, PPC440, POWER6, PPC450, CELL and successors

Continue to work very closely with processor design teams

### **Exploitation of OS and Middleware**

Synergies with operating system and middleware ISVs (performance, specialized function)

Committed to AIX Linux affinity strategy and to Linux on pSeries

### **Reduced Emphasis on Proprietary Tooling**

Affinity with GNU toolchain

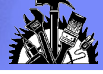

## XL C/C++ Version 10.1 for AIX/Linux – Summer/Fall 2008

New features since XL C/C++ Version 8.0:

Exploit "restrict" keyword in C 1999

Partial compliance to C++ TR1 libraries and Boost 1.34.0

Support for -qtemplatedepth which allows the user to control number of recursive template instantiations allowed by the compiler.

Exploit DFP and VMX on Power6.

Improved inline assembler support

Full support for OpenMP V3.0

Fine grain control for –qstrict option

Improved compile/link time

More Interprocedural data reorganization optimizations

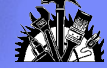

## MASS (Math Acceleration SubSystem)

- Fast elementary functions
- Scalar and vector forms
- Tradeoff between accuracy and performance different than libm or compiler generated code

Accuracy differences small and usually tolerable

Vector function results does not depend on vector length

**Exceptions not always reported correctly** 

Some exceptions masked, some spuriously reported

- **MASS** functions assume round to nearest mode
- **More later on performance and accuracy**
- Included with XL Fortran V9.1 and XL C/C++ V7.0 compilers and subsequent releases
- More info: http://www.ibm.com/software/awdtools/mass/

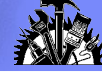

## ESSL (Engineering & Scientific Subroutine Library)

- Over 400 high-performance subroutines specifically tuned for pSeries and POWER4
- Parallel ESSL has over 100 high-performance subroutines designed for SP systems up to 512 nodes
- BLAS, ScaLAPACK and PBLAS compatibility
- Linear Algebraic Equations, Eigensystem Analysis, Fourier Transforms, Random Numbers
- More info:

http://www.ibm.com/servers/eserver/pseries/library/sp\_books/essl.html

**17**

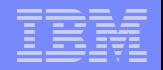

# Getting Started

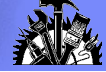

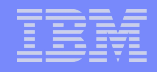

## Compiler commands

- The command used to invoke the compiler implies a predefined set of compiler options
- These can be controlled using the configuration file (default is /etc/xlf.cfg but you can write your own)
- Examples:

xlf –c a.f -g

Compiles F77 source in a.f and generates debugging information

 $x$ lf90 –c –O2 b.f –qsuffix=f=f90 c.f90

Compiles F90 source in b.f and c.f90 with optimization level 2

 $x$ lf95  $r$  -c d.f –qsmp

Compiles F95 source in d.f for SMP (compiler and libraries assume threaded code)

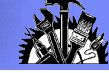

## Example Configuration File Stanza

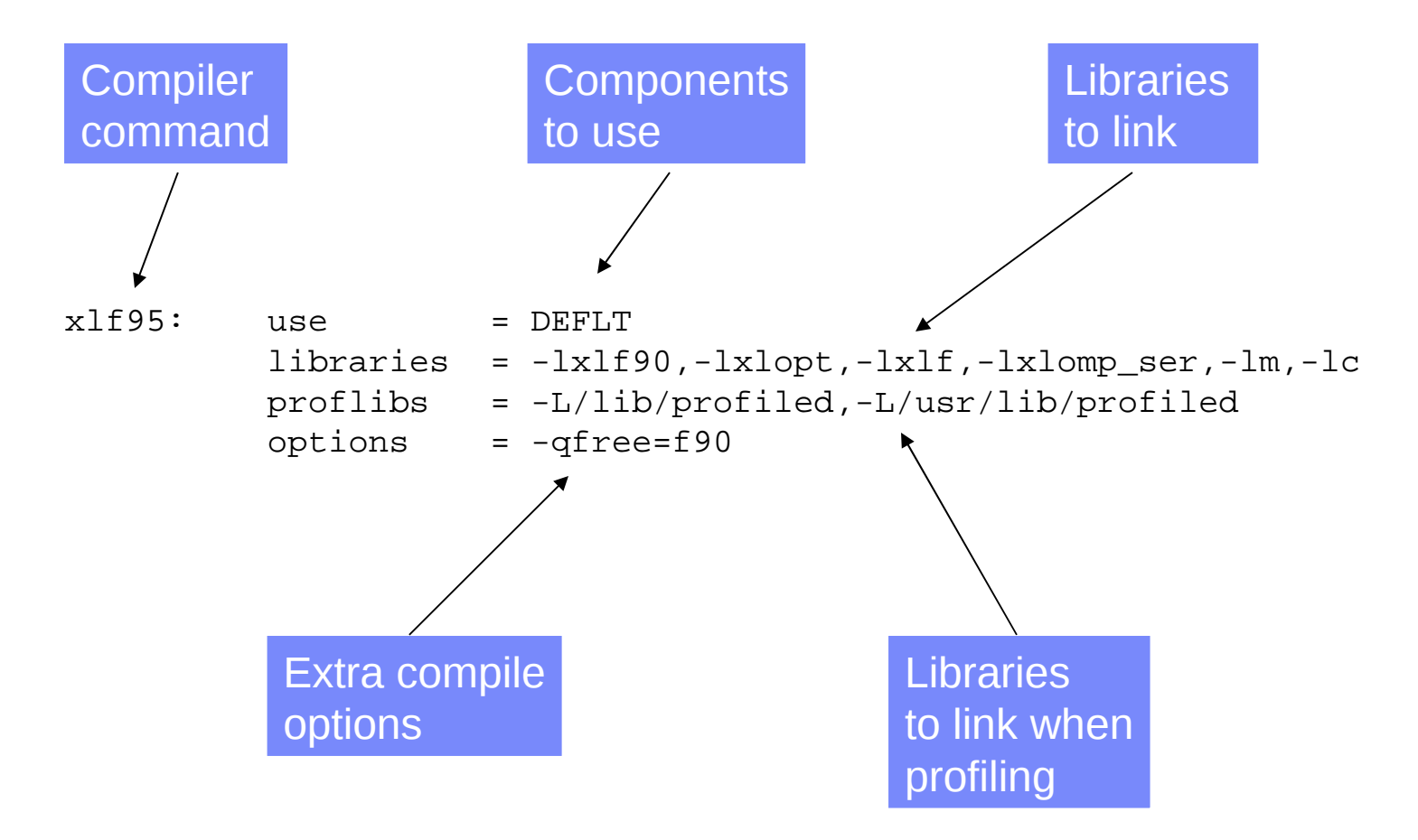

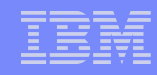

## Installation of Multiple Compiler Versions

- Installation of multiple compiler versions is supported
- The vacppndi and xlfndi scripts shipped with VisualAge C++ 6.0 and XL Fortran 8.1 and all subsequent releases allow the installation of a given compiler release or update into a non-default directory
- The configuration file can be used to direct compilation to a specific version of the compiler

Example: xlf\_v8r1 –c foo.f

May direct compilation to use components in a non-default directory

 Care must be taken when multiple runtimes are installed on the same machine (details on next slide)

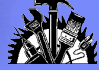

## Coexistence of Multiple Compiler Runtimes

### **Backward compatibility**

C, C++ and Fortran runtimes support backward compatibility.

Executables generated by an earlier release of a compiler will work with a later version of the run-time environment.

### **Concurrent installation**

Multiple versions of a compiler and runtime environment can be installed on the same machine

Full support in xlfndi and vacppndi scripts is now available

### **Limited support for coexistence**

LIBPATH must be used to ensure that a compatible runtime version is used with a given executable

Only one runtime version can be used in a given process.

Renaming a compiler library is not allowed.

Take care in statically linking compiler libraries or in the use of *dlopen* or *load* .

Details in the compiler FAQ

**http://www.ibm.com/software/awdtools/fortran/xlfortran/support/**

**http://www.ibm.com/software/awdtools/xlcpp/support**/

**22**

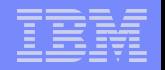

# Common Compiler Controls

## Controlling Language Level: Fortran

- Compiler invocations for standard compliant compilations xlf or f77: Fortran 77
	- xlf90: Fortran 90
	- xlf95: Fortran 95

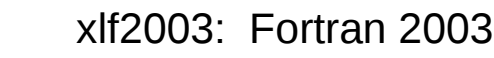

- Finer control through -qlanglvl, -qxlf77 and –qxlf90 options
	- Slight tweaks to I/O behaviour
	- Intrinsic function behaviour
	- -qlanglvl can be used for additional diagnostics
- Non-standard language variations
	- -qautodbl to promote real types
	- -qintsize and -qrealsize to set default integer and real size
	- -qport for various extensions from other vendors

New!

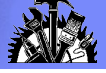

## Controlling Language Level: C/C++

### **Compiler invocations for standard compliant compilations**

- cc: "traditional" K&R C
- xlc or c89: ANSI89 standard C
- xlC: ANSI98 standard C++
- c99: ANSI99 standard C
- gxlc: "gcc-like" command line
- gxlC: "g++-like" command line

### **Finer control through -qlanglvl**

- strict conformance checking
- lots of C++ language variations
- gcc compatibility control

### **Non-standard language variations**

-qansialias, -qchars, -qcpluscmt, -qdollar, -qkeepinlines, -qkeyword, -qrtti

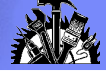

## Common Environment Variables

### TMPDIR

Redirect temporary disk storage used by the compiler

## OBJECT\_MODE

OBJECT\_MODE=32 or OBJECT\_MODE=64 supported

 $\blacksquare$  LANG

Specifies language to use for messages

**NLSPATH** 

Specified search path for messages – useful in non-default installations

**XI FRTFOPTS** 

Tweak Fortran runtime behaviour

**XLSMPOPTS** 

Tweak SMP runtime behaviour

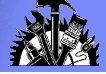

## Program Checking

### -qcheck

In Fortran, does bounds checking on array references, array sections and character substrings

In C/C++, checks for NULL pointers, for divide by zero and for array indices out of bounds

-qextchk, -btypchk

Generates type hash codes so that the AIX linker can check type consistency across files (also done by -qipa)

-qinitauto

Generates extra code to initialize stack storage

Can be done bytewise or wordwise

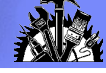

## Program Behaviour Options (-qstrict)

### -q[no]strict

Default is -qstrict with -qnoopt and -O2, -qnostrict with -O3, -O4, -O5

- -qnostrict allows the compiler to reorder floating point calculations and potentially excepting instructions
- Use -qstrict when your computation legitimately involves NaN, INF or denormalized values
- Use -qstrict when <u>exact compatibility</u> is required with another IEEE compliant system
- Note that -qstrict disables many potent optimizations so use it only when necessary and consider applying it at a file or even function level to limit the negative impact

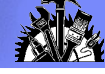

## Program Behaviour Options (Aliasing)

- -qalias (Fortran)
	- Specified as -qalias=[no]std:[no]aryovrlp:others
	- Allows the compiler to assume that certain variables do not refer to overlapping storage
	- std (default) refers to the rule about storage association of reference parameters with each other and globals
	- aryovrlp (default) defines whether there are any assignments between storage-associated arrays - try -qalias=noaryovrlp for better performance your Fortran 90 code has no storage associated assignments

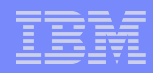

## Program Behaviour Options (Aliasing)

-galias  $(C, C^{++})$ 

Similar to Fortran option of the same name but focussed on overlap of storage accessed using pointers

Specified as -qalias=subopt where subopt is one of:

[no]ansi: Enable ANSI standard type-based alias rules (ansi is default when using "xlc", noansi is default when using "cc")

- [no]typeptr: Assume pointers to different types never point to the same or overlapping storage - use if your pointer usage follows strict type rules
- [no]allptrs: Assume that different pointer variables always point to nonoverlapping storage - use only in selected situations where pointers never overlap
- [no]addrtaken: Assume that external variables do not have their address taken outside the source file being compiled

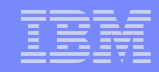

## Why the big fuss about aliasing?

- The precision of compiler analyses is gated in large part by the apparent effects of direct or indirect memory writes and the apparent presence of direct or indirect memory reads.
- Memory can be referenced directly through a named symbol, indirectly through a pointer or reference parameter, or indirectly through a function call.
- Many apparent references to memory are false and these constitute barriers to compiler analysis.
- **The compiler does analysis of possible aliases at all optimization** levels but analysis of these apparent references is best when using qipa since it can see through most calls.
- **-** Options such as -qalias and directives such as disjoint, isolated call, CNCALL, PERMUTATION and INDEPENDENT can have pervasive effect since they fundamentally improve the precision of compiler analysis.

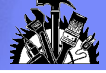

## Floating Point Control (-qfloat)

- Precise control over the handling of floating point calculations
- Defaults are almost IEEE 754 compliant
- Specified as -qfloat=subopt where subopt is one of:
	- [no]fold: enable compile time evaluation of floating point calculations may want to disable for handling of certain exceptions (eg. overflow, inexact)
	- [no]maf: enable generation of multiple-add type instructions may want to disable for exact compatibility with other machines but this will come at a high price in performance
	- [no]rrm: specifies that rounding mode may not be round-to-nearest (default is norrm) or may change across calls
	- [no]rsqrt: allow computation of a divide by square root to be replaced by a multiply of the reciprocal square root

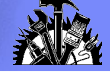

## Floating Point Control (-qfloat)

### **New –qfloat suboptions added in XL Fortran V11.1 and XL C/C++ V9.0**

[no]fenv: asserts that FPSCR may be accessed (default is nofenv) [no]hscmplx better performance for complex divide/abs (defaults is nohscmplx) [no]single does not generate single precision float operations (default is single) [no]rngchk does not generate range check for software divide (default is rngchk)

**-qxlf90=nosignedzero now the default when –qnostrict** 

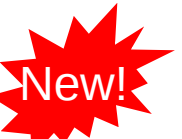

New!

improves max/min performance by generating fsel instruction instead of branch sequence

## Floating Point Trapping (-qflttrap)

- Enables software checking of IEEE floating point exceptions
- Usually more efficient than hardware checking since checks can be executed less frequently
- Specified as -qflttrap=imprecise | enable | ieee\_exceptions
	- -qflttrap=imprecise: check for error conditions at procedure entry/exit, otherwise check after any potentially excepting instruction
	- -qflttrap=enable: enables generation of checking code, also enables exceptions in hardware
	- -qflttrap=overflow:underflow:zerodivide:inexact: check given conditions
- In the event of an error, SIGTRAP is raised
	- As a convenience the -qsigtrap option will install a default handler which dumps a stack trace at the point of error (Fortran only)

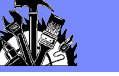

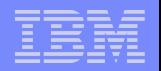

# Optimization Controls

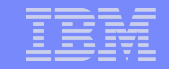

## Optimization Levels

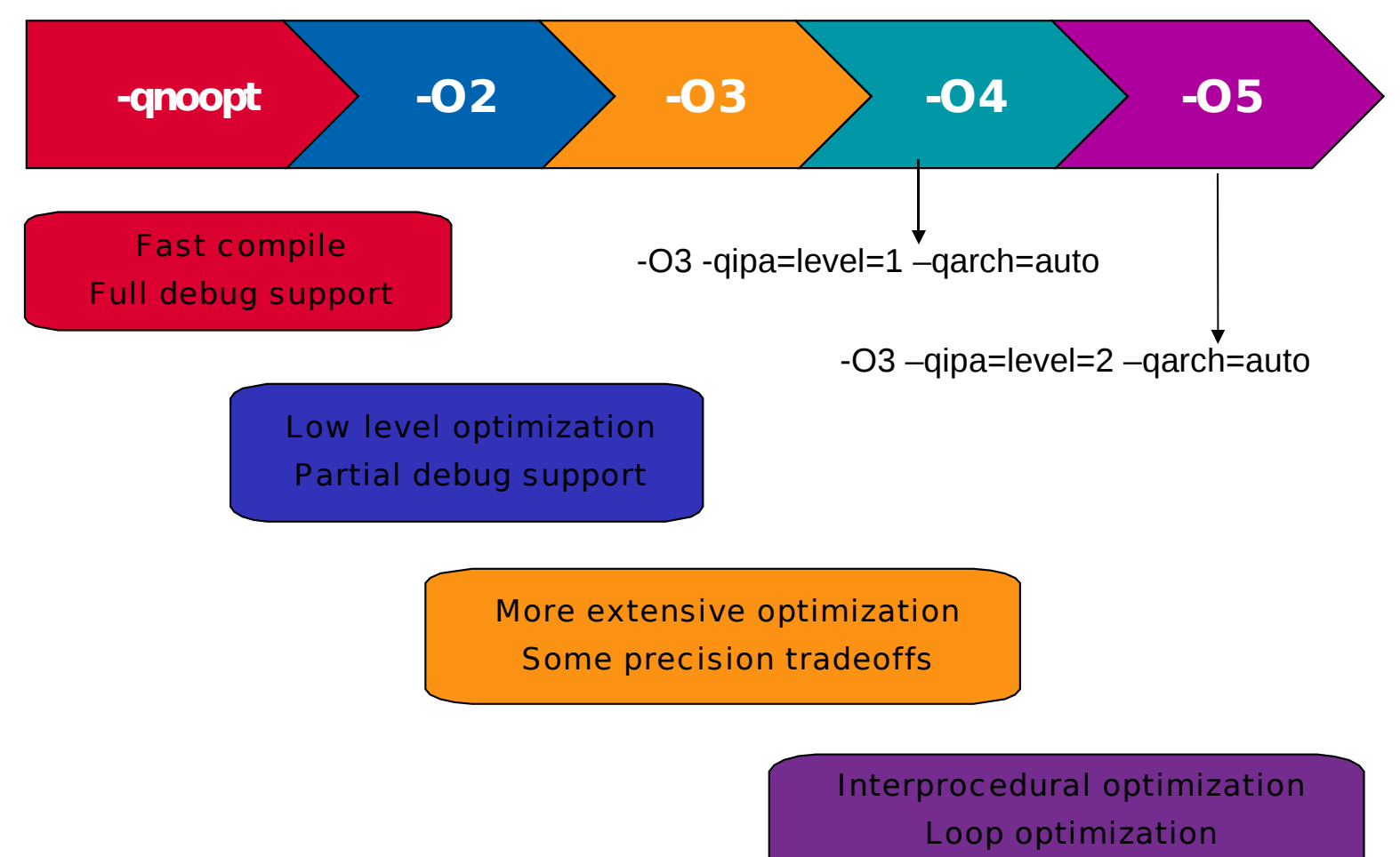

Automatic machine tuning

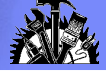

## Example: Matrix Multiply

```
DO I = 1, N1
  DO J = 1, N3
    DO K = 1, N2C(I,J) = C(I,J) + A(K,I) * B(J,K) END DO
   END DO
END DO
```
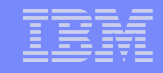

#### 38 instructions, 31.4 cycles per iteration

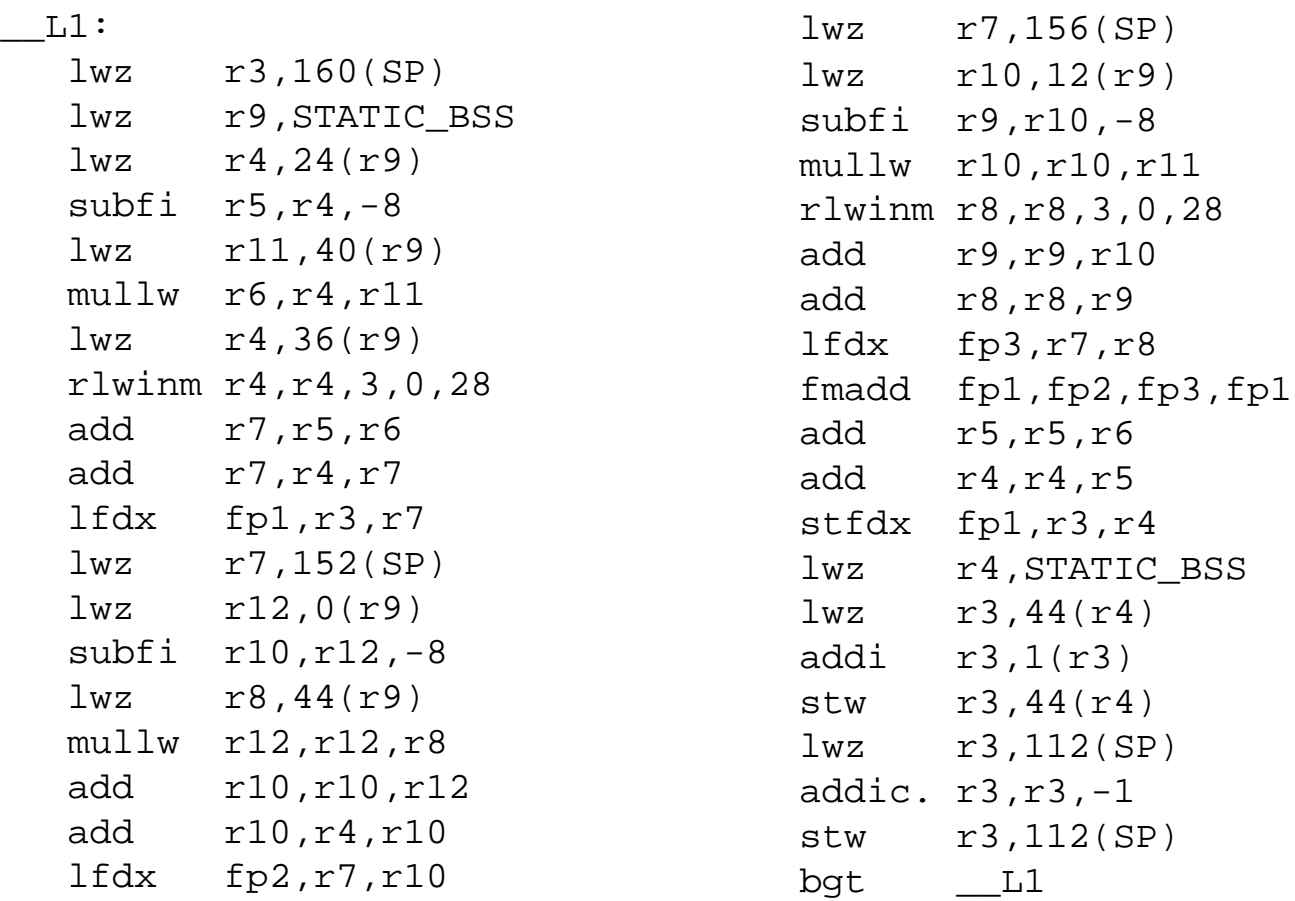

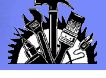

#### necessary instructions

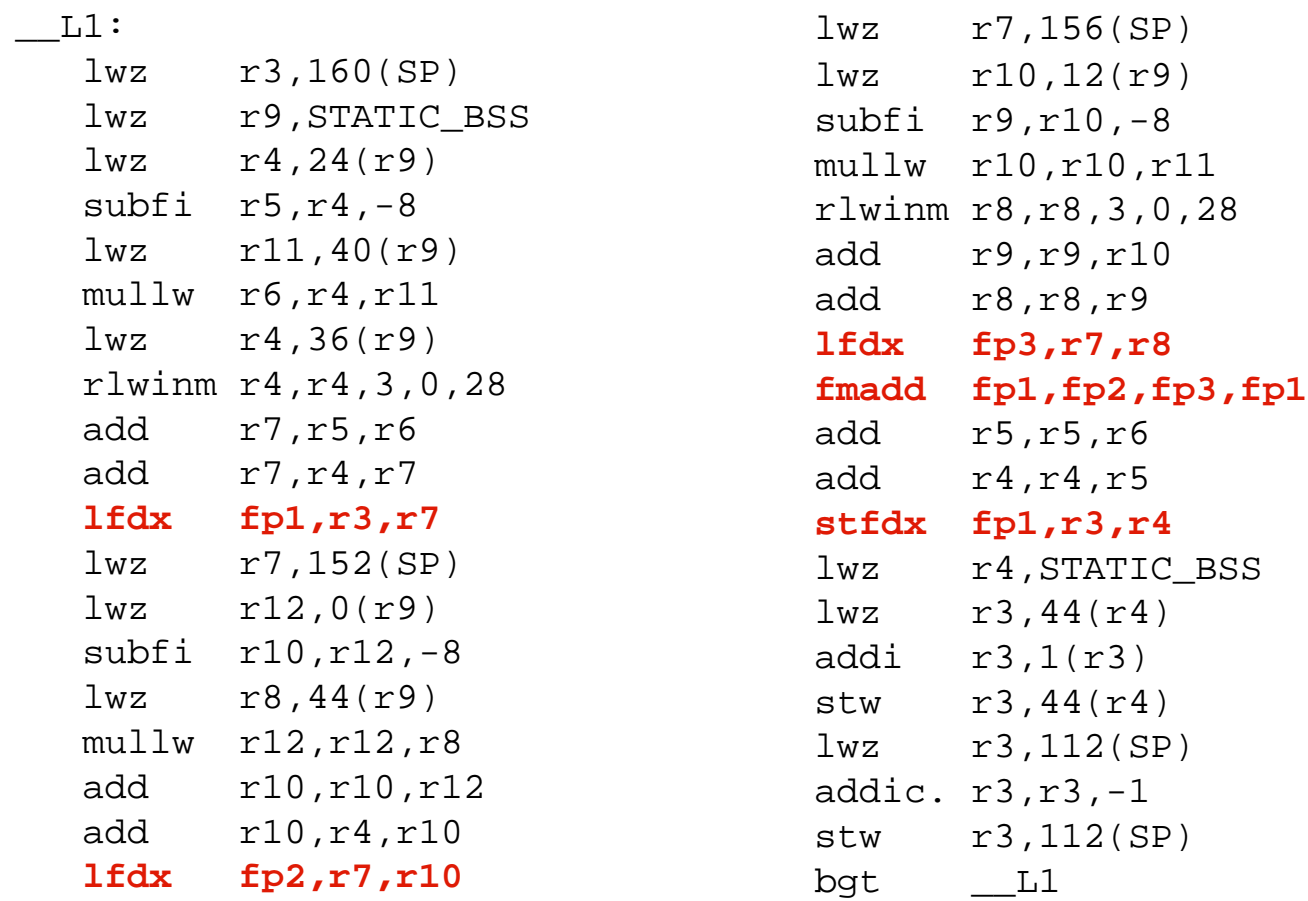

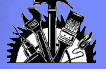

#### necessary instructions loop control

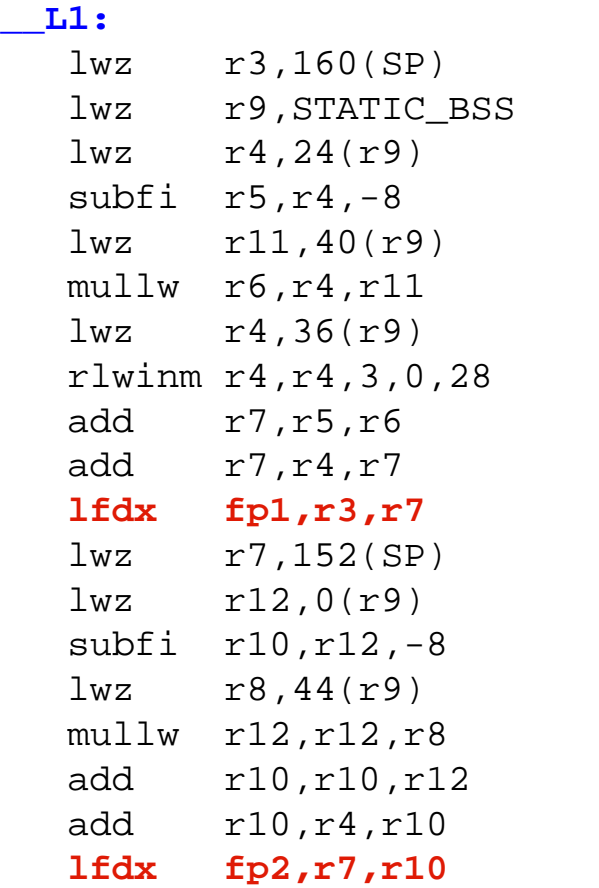

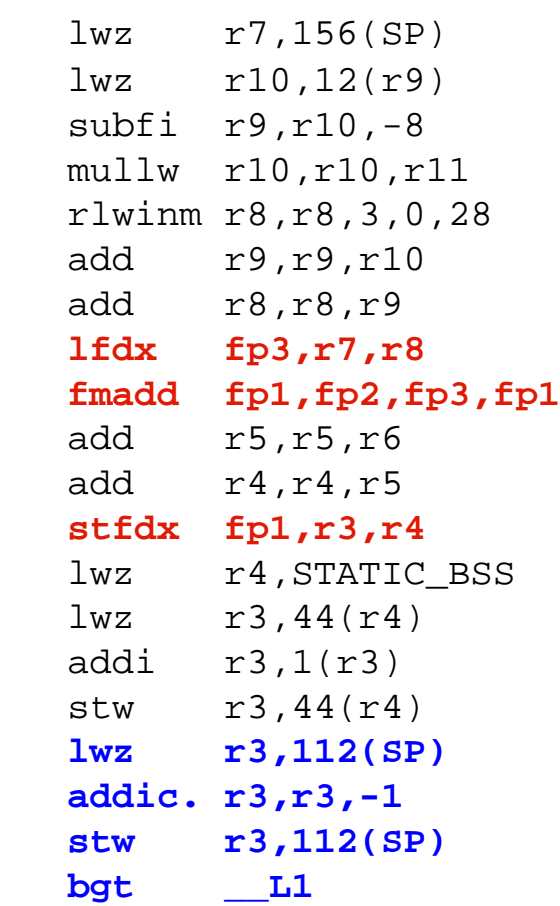

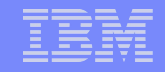

necessary instructions loop control addressing code

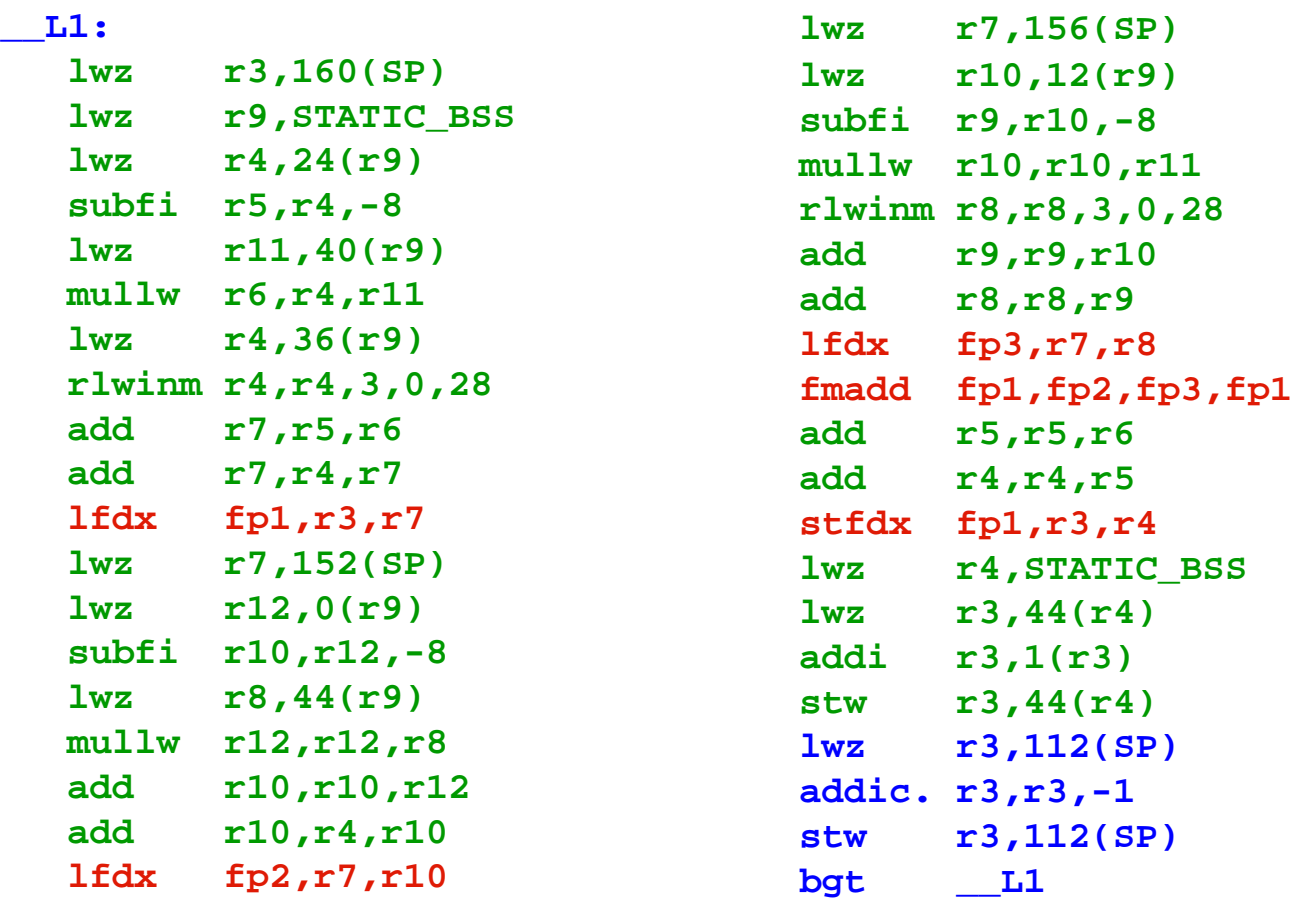

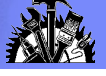

## Optimization Level –O2 (same as –O)

- Comprehensive low-level optimization
	- Global assignment of user variables to registers
	- Strength reduction and effective usage of addressing modes
	- Elimination of unused or redundant code
	- Movement of invariant code out of loops
	- Scheduling of instructions for the target machine
	- Some loop unrolling and pipelining
- Partial support for debugging
	- Externals and parameter registers visible at procedure boundaries
	- Snapshot pragma/directive creates additional program points for storage visibility
	- -qkeepparm option forces parameters to memory on entry so that they can be visible in a stack trace

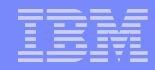

#### Matrix Multiply Inner Loop with –O2

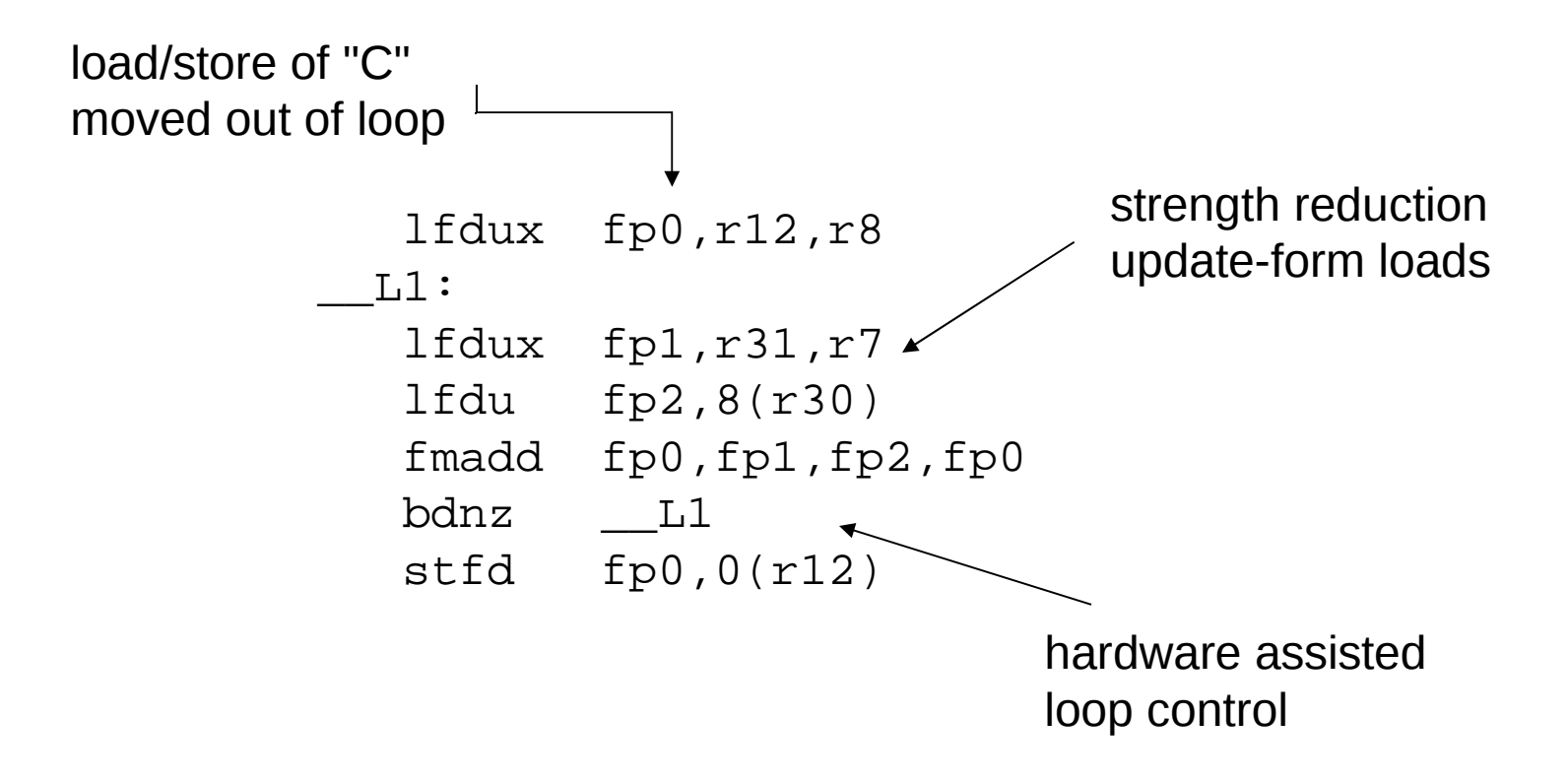

3 instructions, 3.1 cycles per iteration

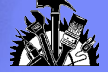

#### Matrix Multiply Inner Loop with –O2 –qtune=pwr4

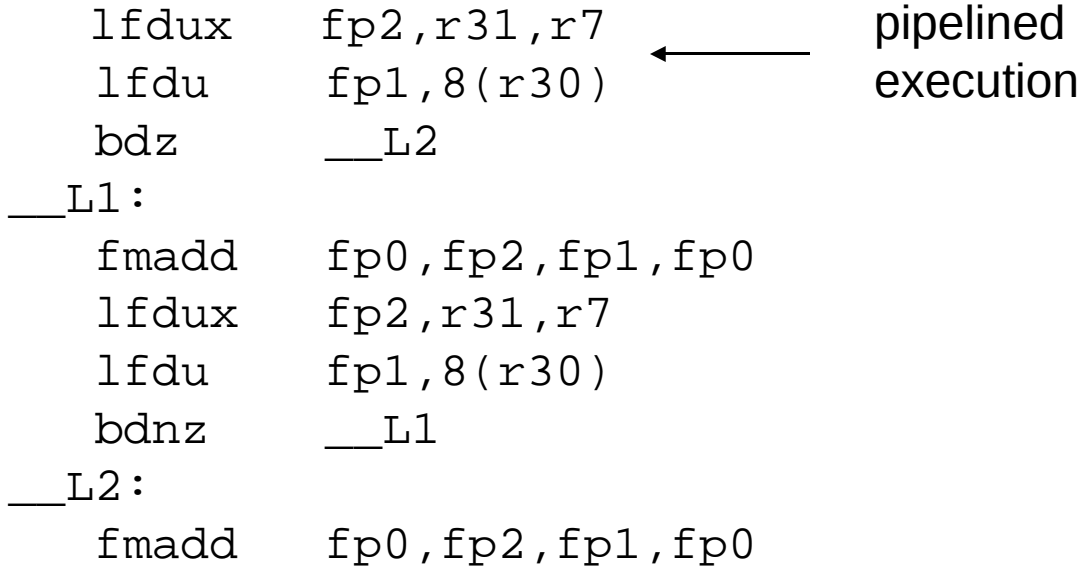

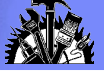

## Optimization Level –O3

- More extensive optimization
	- Deeper inner loop unrolling

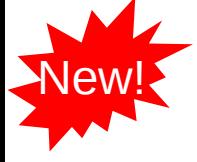

- Loop nest optimizations such as unroll-and-jam and interchange (-qhot subset)
- Better loop scheduling
- Additional optimizations allowed by -qnostrict
- Widened optimization scope (typically whole procedure)
- No implicit memory usage limits (-qmaxmem=-1)
- Some precision tradeoffs
	- Reordering of floating point computations
	- Reordering or elimination of possible exceptions (eg. divide by zero, overflow)

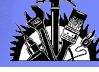

#### Matrix Multiply inner loop code with -O3 -qtune=pwr4

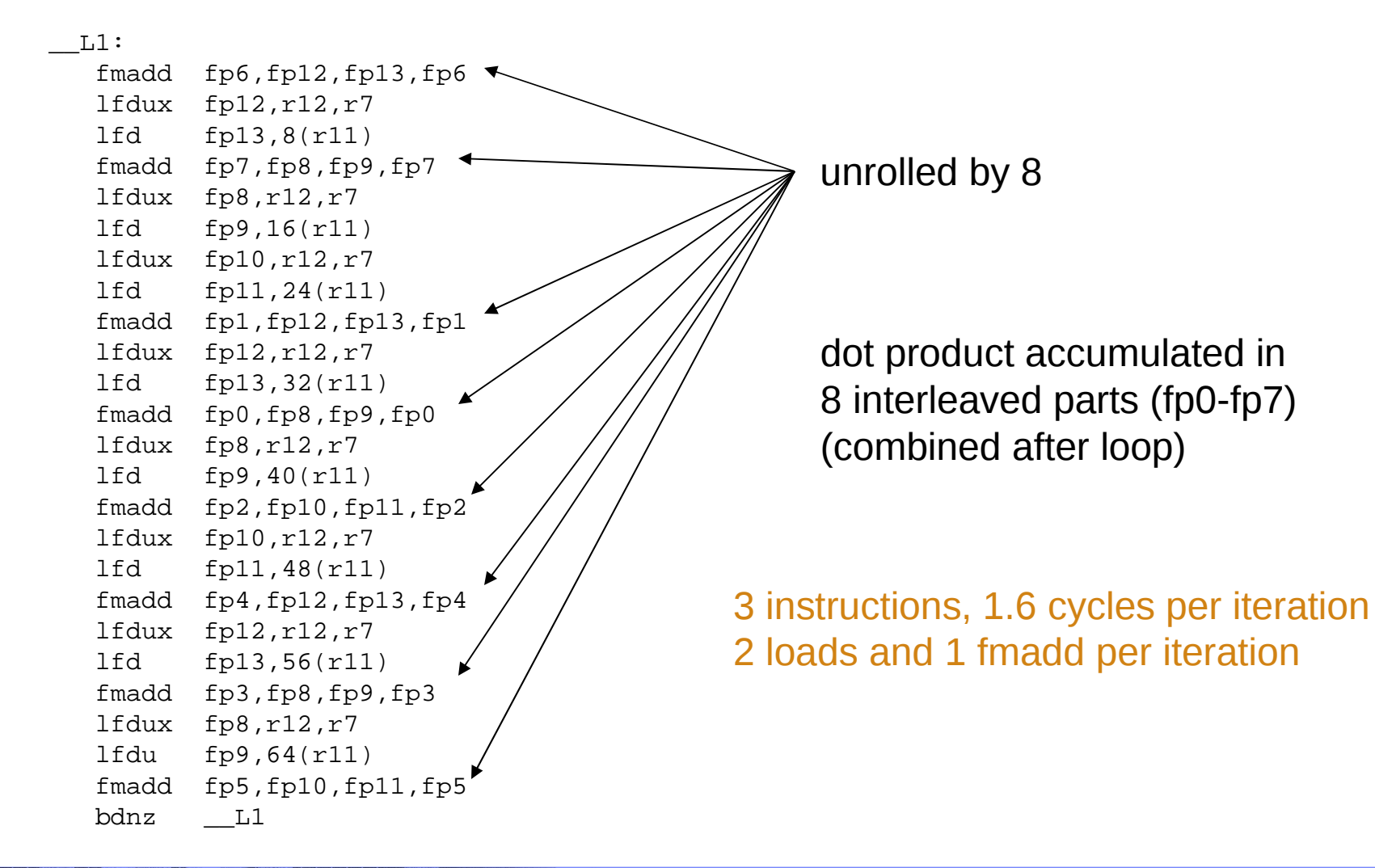

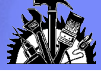

## Tips for getting the most out of –O2 and –O3

- If possible, test and debug your code without optimization before using -O2
- Ensure that your code is standard-compliant. Optimizers are the ultimate conformance test!
- In Fortran code, ensure that subroutine parameters comply with aliasing rules
- In C code, ensure that pointer use follows type restrictions (generic pointers should be char\* or void\*)
- **Ensure all shared variables and pointers to same are marked volatile**
- Compile as much of your code as possible with -O2.
- If you encounter problems with -O2, consider using -qalias=noansi or -qalias=nostd rather than turning off optimization.
- Next, use -O3 on as much code as possible.

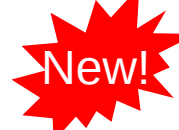

- If you encounter problems or performance degradations, consider using qstrict, -qcompact, or -qnohot along with -O3 where necessary.
- If you still have problems with -O3, switch to -O2 for a subset of files/subroutines but consider using -qmaxmem=-1 and/or -qnostrict.

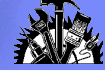

## High Order Transformations (-qhot)

- Supported for all languages
- Specified as -qhot[=[no]vector | arraypad[=n] | [no]simd]
- Optimized handling of F90 array language constructs (elimination of temporaries, fusion of statements)
- High level transformation (eg. interchange, fusion, unrolling) of loop nests to optimize:
	- memory locality (reduce cache/TLB misses)
	- usage of hardware prefetch
	- loop computation balance (typically ld/st vs. float)
- Optionally transforms loops to exploit MASS vector library (eg. reciprocal, sqrt, trig) - may result in slightly different rounding
- Optionally introduces array padding under user control potentially unsafe if not applied uniformly

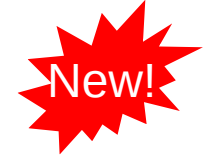

**47**

 Optionally transforms loops to exploit VMX unit when –qarch=ppc970 or  $-$ qarch=pwr6

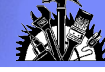

#### Matrix multiply inner loop code with -O3 -qhot -qtune=pwr4

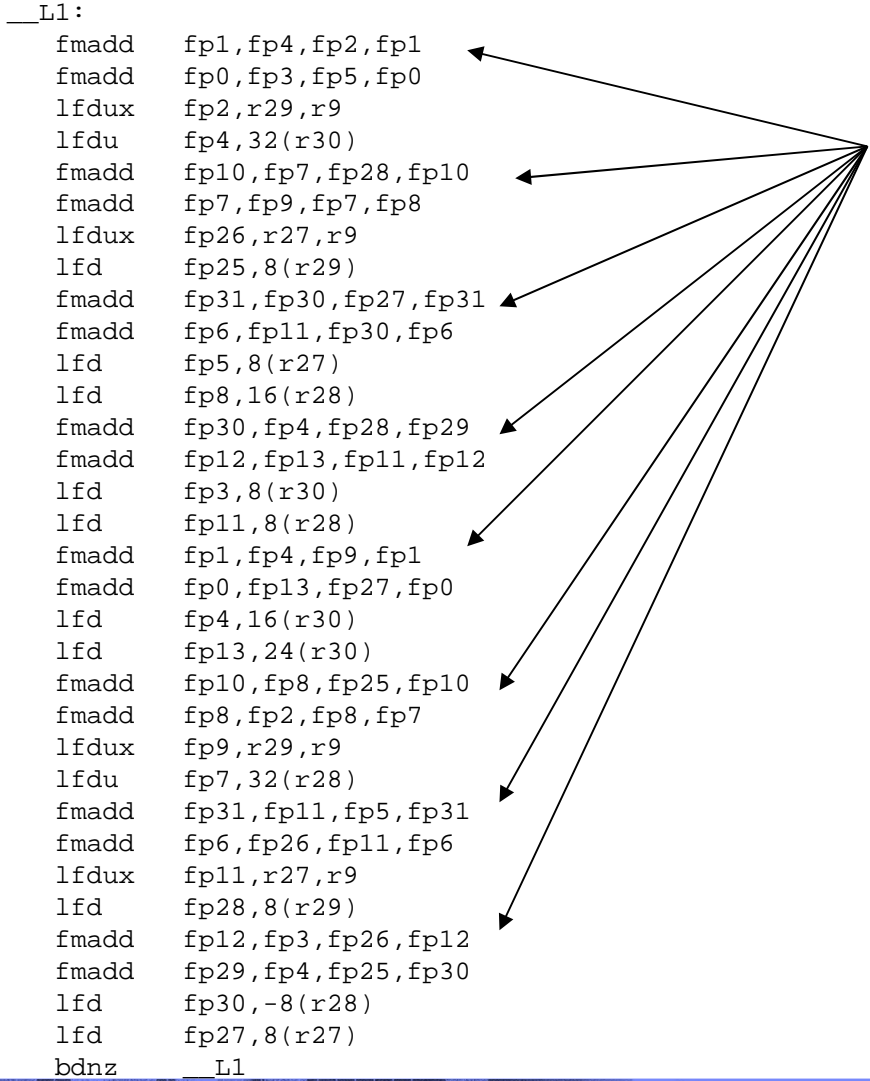

unroll-and-jam 2x2 inner unroll by 4 interchange "i" and "j" loops

2 instructions, 1.0 cycles per iteration balanced: 1 load and 1 fmadd per iteration

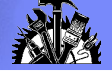

### With XLF V9.1 (-O3 -qhot –qarch=pwr4)

\_\_L1: fmadd fp15=fp10,fp6,fp3 fmadd fp9=fp9,fp5,fp3 lfd fp10=@TILEA0(gr27,-6168) addi gr27=gr27,16 fmadd fp11=fp11,fp8,fp3 fmadd fp16=fp12,fp7,fp3 lfd fp24=a[](gr26,-23992) lfd fp23=a[](gr26,-15992) fmadd fp31=fp31,fp6,fp4 fmadd fp3=fp13,fp5,fp4 lfd fp22=a[](gr26,-7992)  $\text{lfd}$  fp21=a $\text{lf}(qr26,8)$  fmadd fp30=fp30,fp8,fp4 fmadd fp29=fp29,fp7,fp4 lfd fp12=@TILEA0(gr27,-4120) fmadd fp17=fp27,fp6,fp19 fmadd fp28=fp28,fp5,fp19 fmadd fp25=fp25,fp8,fp19 fmadd fp4=fp26,fp7,fp19 lfd fp27=@TILEA0(gr27,-2056) fmadd fp18=fp2,fp10,fp24 fmadd fp1=fp1,fp10,fp23 fmadd fp0=fp0,fp10,fp21 fmadd fp20=fp20,fp10,fp22 Ifd  $fp2=@TILEAO(qr27,8)$   $\blacktriangleright$  addi gr26=gr26,16 fmadd fp9=fp9,fp24,fp12 fmadd fp10=fp15,fp23,fp12

**Unroll-and-Jam 4x4 Inner unroll by 2 Interchange "i" and "j" loops Tile "i" and "j" loops Transpose blocks of b array**

#### **32 iterations in 20 cycles**

 lfd fp19=@TILEA0(gr27,-6176) fmadd fp11=fp11,fp21,fp12 lfd fp5=a[](gr26,-24000) lfd fp6=a[](gr26,-16000) fmadd fp12=fp16,fp22,fp12 fmadd fp13=fp3,fp24,fp27 fmadd fp31=fp31,fp23,fp27 lfd fp7=a[](gr26,-8000)  $lfd$  fp8=a $\eta$ (gr26,0) fmadd fp30=fp30,fp21,fp27 fmadd fp29=fp29,fp22,fp27 lfd fp3=@TILEA0(gr27,-4112) fmadd fp28=fp28,fp24,fp2 fmadd fp27=fp17,fp23,fp2 fmadd fp25=fp25,fp21,fp2 fmadd fp26=fp4,fp22,fp2 lfd fp4=@TILEA0(gr27,-2048) fmadd fp1=fp1,fp19,fp6 fmadd fp2=fp18,fp19,fp5 fmadd fp0=fp0,fp19,fp8 fmadd fp20=fp20,fp19,fp7 lfd fp19=@TILEA0(gr27,16) bndz L1

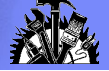

## Matmul Idiom Recognition

In V8/10.1, we shipped some matmul functions in libxlopt Users could insert explicit calls to these routines in their code The libxlopt versions would automatically call the equivalent ESSL functions if ESSL was installed on the system.

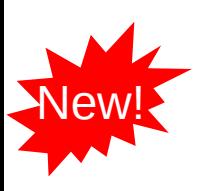

- In V9/11.1, the compiler recognizes some limited loop nest patterns as matrix multiplies and automatically generates calls to matmul functions in libxlopt or ESSL.
	- sgemm, dgemm
- The loop nest can be interchanged in any order, example next slide

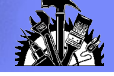

### Matmul Idiom Recognition (cont.)

#### **subroutine foo(M,N,L,A,B,C,D)**

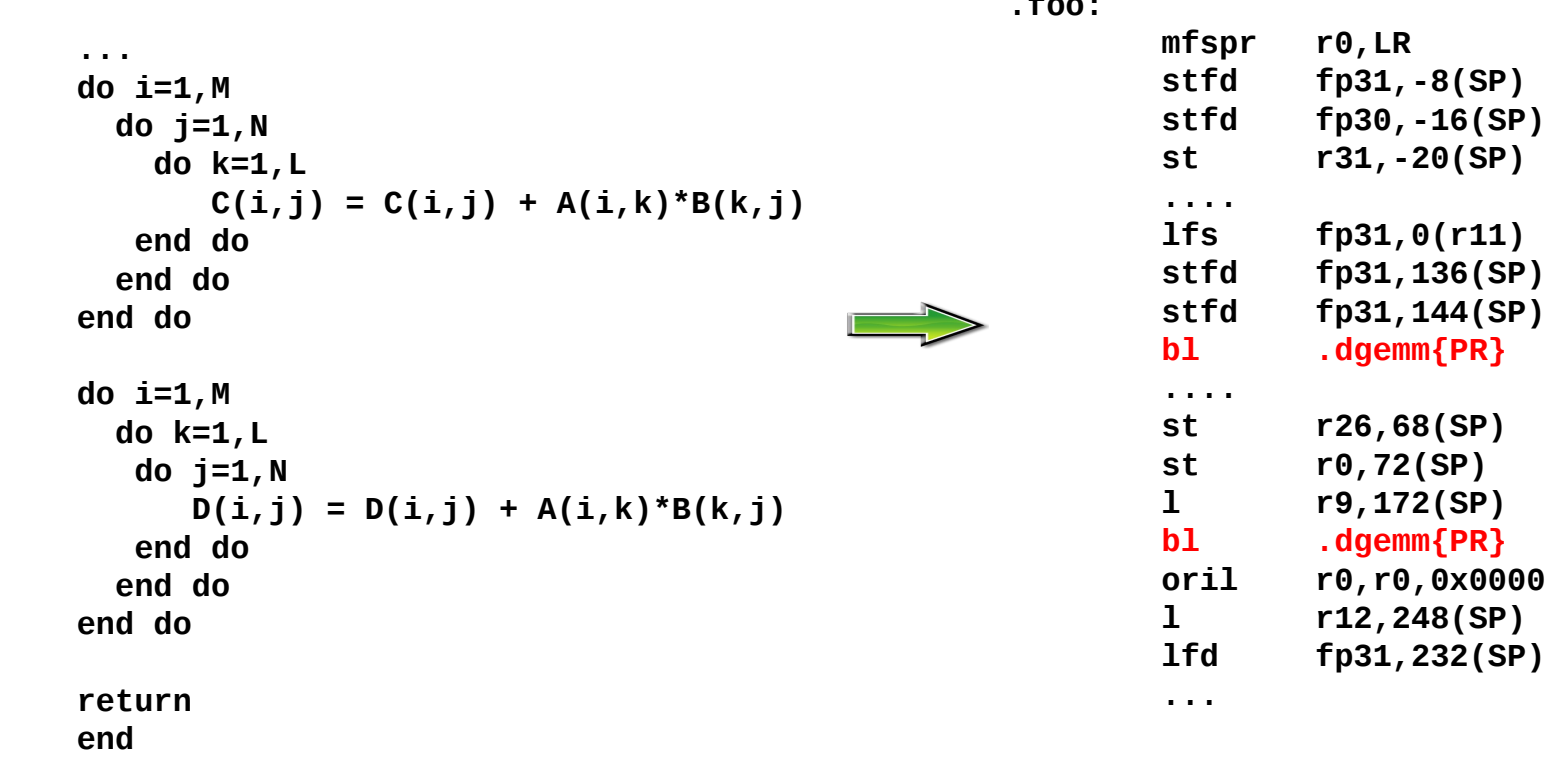

**.foo:** 

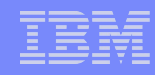

## Tips for getting the most out of -qhot

- Try using -qhot along with -O2 or -O3 for all of your code. It is designed to have neutral effect when no opportunities exist.
- If you encounter unacceptably long compile times (this can happen with complex loop nests) or if your performance degrades with the use of -qhot, try using -qhot=novector, or -qstrict or -qcompact along with -qhot.
- If necessary, deactivate -qhot selectively, allowing it to improve some of your code.
- Read the transformation report generated using –qreport. If your hot loops are not transformed as you expect, try using assertive directives such as INDEPENDENT or CNCALL or prescriptive directives such as UNROLL or PREFETCH.
- When –qarch=ppc970, the default with –qhot is to perform SIMDvectorization. You can specify –qhot=nosimd to disable SIMD-vectorization
- New with Fortran V10.1 and C/C++ V8.0:

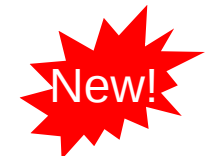

**52**

- support –qhot=level=x where x is 0 or 1. Default is –qhot=level=1 when –qhot is specified.
- -qhot=level=0 is the default when –O3 is specified.

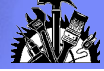

## Link-time Optimization (-qipa)

- **Supported for all languages**
- Can be specified on the compile step only or on both compile and link steps ("whole program" mode)
- Whole program mode expands the scope of optimization to an entire program unit (executable or shared object)
- Specified as -qipa[=level=n | inline= | fine tuning]

level=0: Program partitioning and simple interprocedural optimization

level=1: Inlining and global data mapping

level=2: Global alias analysis, specialization, interprocedural data flow

inline=: Precise user control of inlining

fine tuning: Specify library code behaviour, tune program partitioning, read commands from a file

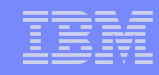

## Tips for getting the most out of -qipa

 When specifying optimization options in a makefile, remember to use the compiler driver (cc, xlf, etc) to link and repeat all options on the link step:

 $ID = xIf$ 

 $OPT = -O3 - qipa$ 

FFLAGS=...\$(OPT)...

LDFLAGS=...\$(OPT)...

- **-** -qipa works when building executables or shared objects but always compile 'main' and exported functions with -qipa.
- If is not necessary to compile everything with -qipa but try to apply it to as much of your program as possible.

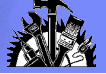

## More -qipa tips

- When compiling and linking separately, use -qipa=noobject on the compile step for faster compilation.
- Ensure there is enough space in /tmp (at least 200MB) or use the TMPDIR variable to specify a different directory.
- The "level" suboption is a throttle. Try varying the "level" suboption if link time is too long. -qipa=level=0 can be very beneficial for little cost.
- Look at the generated code. If too few or too many functions are inlined, consider using -qipa=[no]inline

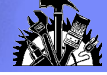

## Target Machines

#### -qarch

Specifies the target machine or machine family on which the generated program is expected to run successfully

-qarch=ppc targets any PowerPC (default with XLF V11.1)

-qarch=pwr4 targets POWER4 specifically

-qarch=auto targets the same type of machine as the compiling machine

-qtune

Specifies the target machine on which the generated code should run best

Orthogonal to –qarch setting but some combinations not allowed

-qtune=pwr4 tunes generated code for POWER4 machines

-qtune=auto tunes generated code to run well on machines similar to the compiling machine

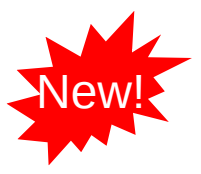

-qtune=balanced tunes generated code to run well on POWER5 and POWER6 (Default with  $XLF V11.1$ )

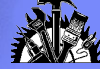

## Getting the most out of target machine options

- Try to specify with -qarch the smallest family of machines possible that will be expected to run your code correctly.
	- -qarch=ppc is better if you don't need to run on Power or Power2 but this will inhibit generation of sqrt or fsel, for example
	- -qarch=ppcgr is a bit better, since it allows generation of fsel but still no sqrt
	- To get sqrt, you will need -qarch=pwr3. This will also generate correct code for Power 4.
- Try to specify with -qtune the machine where performance should be best.
	- If you are not sure, try -qtune=balanced. This will generate code that should generally run well on most machines.

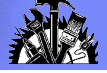

#### The –O4 and –O5 Options

- Optimization levels 4 and 5 automatically activate several other optimization options as a package
- Optimization level 4 (-O4) includes:

-O3

-qhot

-qipa

-qarch=auto

-qtune=auto

-qcache=auto

 Optimization level 5 (-O5) includes everything from -O4 plus: -qipa=level=2

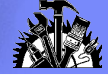

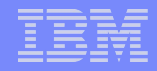

### Profile Feedback

 Profile directed feedback (PDF) is a two-stage compilation process that allows the user to provide additional detail about typical program behaviour to the compiler.

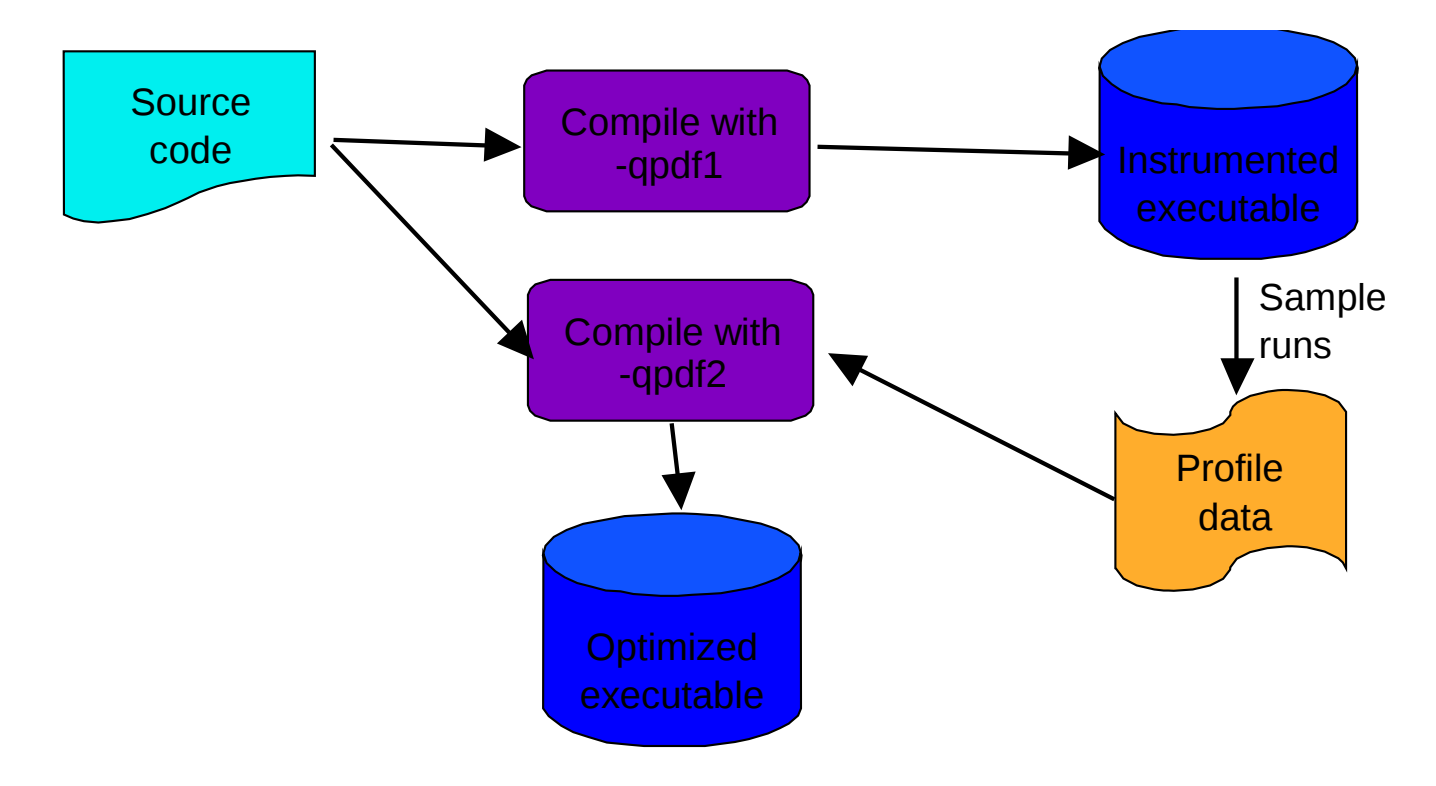

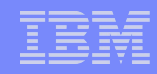

#### Profile Directed Feedback: Details

 Stage 1 is a regular compilation (using an arbitrary set of optimization options) with the -qpdf1 option added.

the resulting object code is instrumented for the collection of program control flow and other data

- The executable or shared object created by stage 1 can be run in a number of different scenarios for an arbitrary amount of time
- Stage 2 is a recompilation (only relinking is necessary with Fortran 8.1.1 or C/C++ 6.0) using exactly the same options except -qpdf2 is used instead of -qpdf1. the compiler consumes previously collected data for the purpose of path-biased optimization

code layout, scheduling, register allocation

inlining decisions, partially invariant code motion, switch code generation, loop optimizations

- PDF should be used mainly on code which has rarely executed conditional error handling or instrumentation
- PDF usually has a neutral effect in the absence of firm profile information (ie. when sample data is inconclusive)
- However, always use characteristic data for profiling. If sufficient data is unavailable, do not use PDF.
- The –qshowpdf options and showpdf tool can be used to view the PDF information accumulated from the –qpdf1 run.

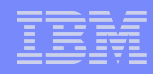

- -qcompact: specified as -q[no]compact
	- Prefers final code size reduction over execution time performance when a choice is necessary
	- Can be useful as a way to constrain -O3 optimization
- -qinline: specified as -qinline[+names | -names] or -qnoinline Controls inlining of named functions - usable at compile time and/or link time
	- Synonymous with -qipa=inline and -Q
- -qunroll: specified as -q[no]unroll
	- Independently controls loop unrolling (implicitly activated under -O2 and O3)

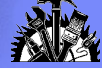

- -qinlglue: specified as -q[no]inlglue
	- Inline calls to "glue" code used in calls through function pointers (including virtual) and calls to functions which are dynamically bound
	- Pointer glue is inlined by default for -qtune=pwr4
- -qtbtable
	- Controls the generation of traceback table information:
	- -qtbtable=none inhibits generation of tables no stack unwinding is possible
	- -qtbtable=small generates tables which allow stack unwinding but omit name and parameter information - useful for optimized C++

This is the default setting when using optimization

-qtbtable=full generates full tables including name and parameter information - useful for debugging

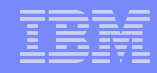

- -q[no]eh (C++ only)
	- Asserts that no throw is reachable from compiled code can improve execution time and reduce footprint in the absence of C++ exception handling
- -q[no]unwind
	- Asserts that the stack will not be unwound in such a way that register values must be accurately restored at call points
	- Usually true in C and Fortran and allows the compiler to be more aggressive in register save/restore
	- Usage of -qipa can set this option automatically in many situations

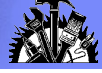

#### -qlargepage

Hint to the compiler that the heap and static data will be allocated from large pages at execution time (controlled by linker option -blpdata)

Compiler will divert large data from the stack to the heap

Compiler may also bias optimization of heap or static data references

#### -qsmallstack

Tells the compiler to compact stack storage (may increase heap usage)

**65**

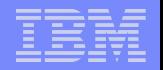

# Directives and Pragmas

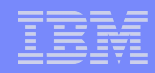

## Summary of Directives and Pragmas

#### **• OpenMP**

- Legacy SMP directives and pragmas Most of these are superceded by OpenMP - use OpenMP
- **Assertive directives (Fortran)**
- **Assertive pragmas (C)**
- **Embedded Options**
- **Prescriptive directives (Fortran)**
- **Prescriptive pragmas (C)**

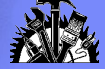

## Overview of OpenMP (Fortran)

- Specified as directives (eg. !\$OMP ...)
- PARALLEL / END PARALLEL

Parallel region - SPMD-style execution

Optional data scoping (private/shared), reductions, num\_threads

DO / END DO

Work sharing DO - share execution of iterations among threads

Optional scheduling specification (STATIC, GUIDED, etc)

**SECTIONS / SECTION / END SECTIONS** 

Share execution of a fixed number of code blocks among threads

WORKSHARE / END WORKSHARE

Share execution of array assignments, WHERE or FORALL

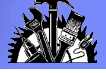

## Overview of OpenMP (continued)

#### SINGLE, MASTER

Execute block with a single thread

#### CRITICAL, ATOMIC, ORDERED

Mutual exclusion

FLUSH, BARRIER

Low level synchronization

**THRFADPRIVATF** 

Thread local copies of externals

Runtime

get/set num threads, low level synchronization, nested parallelism

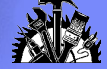

## Assertive Directives (Fortran)

#### ASSERT ( ITERCNT(n) | [NO]DEPS )

Same as options of the same name but applicable to a single loop - much more useful

#### INDEPENDENT

Asserts that the following loop has no loop carried dependences - enables locality and parallel transformations

CNCALL

Asserts that the calls in the following loop do not cause loop carried dependences

#### PERMUTATION ( names )

Asserts that elements of the named arrays take on distinct values on each iteration of the following loop

Useful for gather/scatter codes

EXPECTED VALUE (param, value)

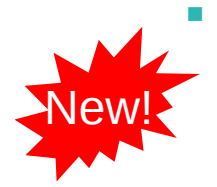

to specify a value that a parameter passed in a function call is most likely to take at run time. The compiler can use this information to perform certain optimizations, such as function cloning and inlining. (XL Fortran V11.)

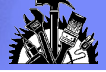

## Assertive Pragmas (C)

- isolated call (function list)
	- asserts that calls to the named functions do not have side effects
- disjoint (variable list)
	- asserts that none of the named variables (or pointer dereferences) share overlapping areas of storage
- independent\_loop equivalent to INDEPENDENT
- independent\_calls equivalent to CNCALL

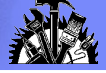

## Assertive Pragmas (C)

- permutation
	- equivalent to PERMUTATION
- iterations
	- equivalent to ASSERT(ITERCNT)
- execution\_frequency (very\_low)
	- asserts that the control path containing the pragma will be infrequently executed
- leaves (function\_list)
	- asserts that calls to the named functions will not return (eg. exit)

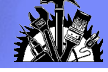

## Prescriptive Directives (Fortran)

#### PREFETCH

PREFETCH BY LOAD (variable list): issue dummy loads to cause the given variables to be prefetched into cache - useful on Power machines or to activate Power 3 hardware prefetch

- PREFETCH\_FOR\_LOAD (variable\_list): issue a dcbt instruction for each of the given variables.
- PREFETCH FOR STORE (variable list): issue a dcbtst instruction for each of the given variables.
- CACHE\_ZERO

Inserts a dcbz (data cache block zero) instruction with the given address

Useful when storing to contiguous storage (avoids the L2 store miss entirely)
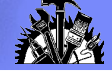

### Prescriptive Directives (Fortran)

#### UNROLL

Specified as [NO]UNROLL  $[(n)]$ 

Used to activate/deactivate compiler unrolling for the following loop.

Can be used to give a specific unroll factor.

Works for all loops (not just innermost).

#### **PREFETCH\_BY\_STREAM\_FORWARD / BACKWARD**

Emit a dcbt encoded as a hardware stream startup

Use LIGHT\_SYNC after a block of these

**LIGHT\_SYNC** 

Emit a lwsync instruction

#### NOSIMD

Specifies that the following loop should not be SIMD-vectorized (PPC970)

#### **NOVECTOR**

Specifies that the following loop should not be vectorized

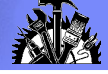

### Prescriptive Directives (Fortran)

#### SUBSCRIPTORDER

Reorder the dimensions of an array

COLLAPSE

Reduce an entire array dimension to 1 element

DO SERIAL

Specify that the following loop must not be parallelized

**SNAPSHOT** 

Set a legal breakpoint location with variable visibility

UNROLL\_AND\_FUSE

Used to activate unroll-and-jam for outer loops

STREAM\_UNROLL

Used to activate innerloop unrolling for streams

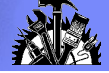

### Prescriptive Directives

BLOCK LOOP directive – Stripmining example

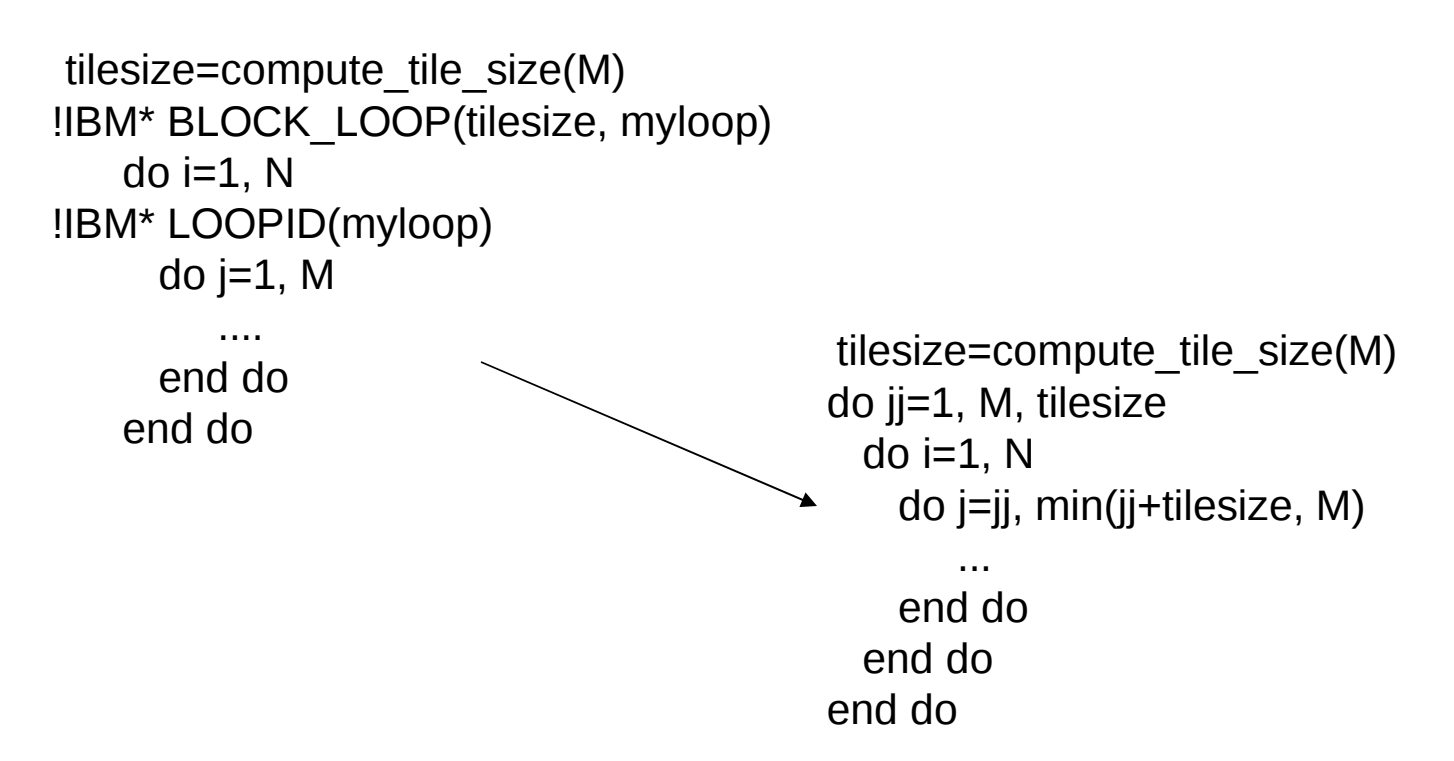

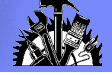

### Prescriptive Directives

BLOCK\_LOOP directive – Loop Interchange example

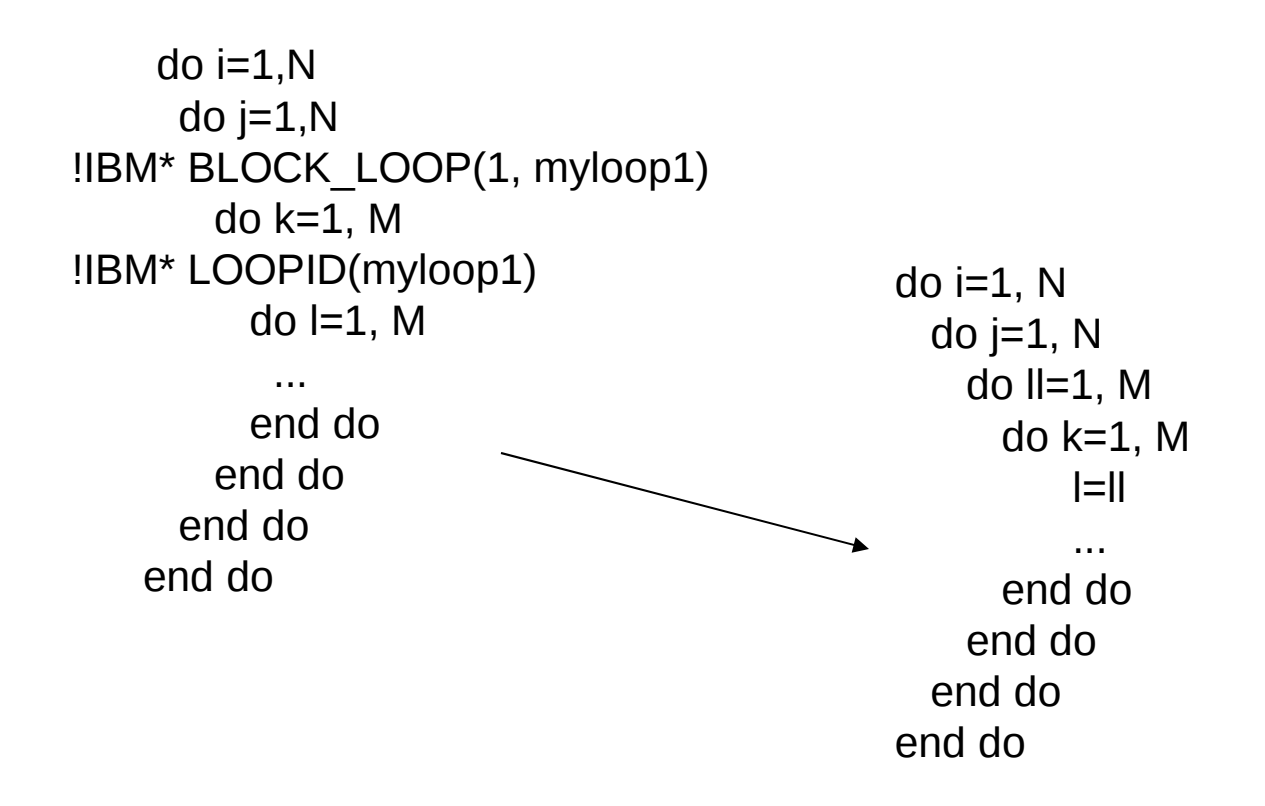

#### Prefetch Directives for POWER5 (XLF V9.1 & XL C/C++ V7.0)

- Power 5 supports enhanced variants of the Data Cache Block Touch (dcbt) to provide additional control of the prefetch hardware.
- Software will be able to specify the hardware stream which should be used. the direction and length of the prefetch, and whether the data is transient.
- Support provided by new compiler directives in XLF V9.1: PROTECTED\_UNLIMITED\_STREAM\_SET\_GO\_FORWARD(prefetch\_variable, stream\_id) PROTECTED\_UNLIMITED\_STREAM\_SET\_GO\_BACKWARD(prefetch\_variable, stream\_id) PROTECTED\_STREAM\_SET\_FORWARD(prefetch\_variable, stream\_id) PROTECTED\_STREAM\_SET\_BACKWARD(prefetch\_variable, stream\_id) PROTECTED\_STREAM\_COUNT(unit\_count, stream\_id) PROTECTED\_STREAM\_GO PROTECTED\_STREAM\_STOP(stream\_id) PROTECTED\_STREAM\_STOP\_ALL EIEIO
- Similar support provided by new intrinsics functions in XL C/C++ V7.0

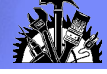

#### Prefetch Directives for POWER5 (XLF V9.1 & XL C/C++ V7.0)

**Example 1:** for short streams (less than 1024 cache lines), protected stream set/count/go can be used as follows:

```
double a[N], b[N], c[N];
```
 /\* the size of stream a is N\*sizeof(double). If the stream size is less than 1024 cache lines, then protected stream set/count/go can be used \*/ **\_\_protected\_stream\_set**(FORWARD, a[0], 1); **\_\_protected\_stream\_count**(N\*sizeof(double)/CacheLineSize, 1);  **\_\_protected\_stream\_set**(FORWARD, b[0], 2); **\_\_protected\_stream\_count**(n\*sizeof(double)/CacheLineSize, 2);  **\_\_eieio(); \_\_protected\_stream\_go**(); for  $(i=0; i < N; i++)$  {  $c[i] = a[i] * b[i];$ 

}

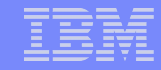

#### Prefetch Directives for POWER5 (XLF V9.1 & XL C/C++ V7.0)

**Example 2:** for long streams (equal and greater than 1024 cache lines), protected unlimited stream set go/ protected stream stop can be used.

```
protected unlimited stream set go(FORWARD, a[0], 1);
  __protected_unlimited_stream_set_go(FORWARD, b[0], 2);
  protected unlimited stream set go(FORWARD, c[0], 3);
  protected unlimited stream set go(FORWARD, d[0], 4);
for (i=0; i \le n; i++) {
 ... = a[i];
 ... = b[i];
 ...= c[i];
 ...= d[i];
}
  __protected_stream_stop(1);
  __protected_stream_stop(2);
  __protected_stream_stop(3);
  __protected_stream_stop(4);
```
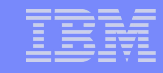

#### Performance With New Prefetch Directives On POWER5

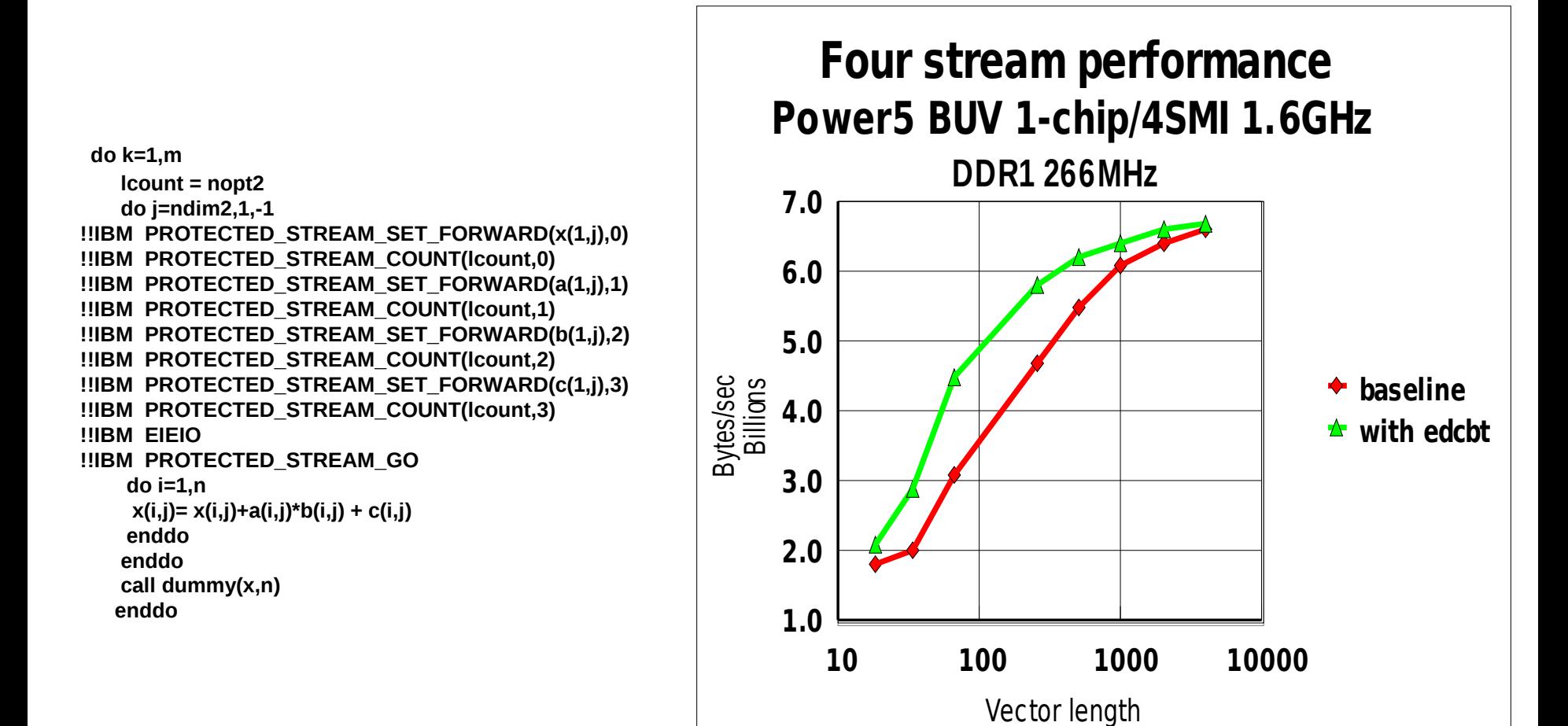

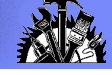

Software Divide Intrinsics for POWER5 (XLF V9.1 & XL C/C++ V7.0)

- **Provide alternative to hardware floating point divide instructions.**
- **Single precision and double precision supported :**

```
SWDIV(X,Y) 
    where X and Y must be same type (real*4 or real*8)
    result is X / Y
     no argument value restrictions
```
SWDIV\_NOCHK(X,Y)

same as above except argument values cannot be infinity or denormalized. Denominator (Y) cannot be zero.

Similar instrinsics are available in C/C++

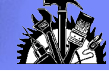

Software Divide Intrinsics for POWER5 (XLF V9.1 & XL C/C++ V7.0)

- **Must specify –garch=pwr5 to use these intrinsics**
- **Compiler will automatically expand double precision divides found in loops.** The profitability analysis is done as part of modulo scheduling.

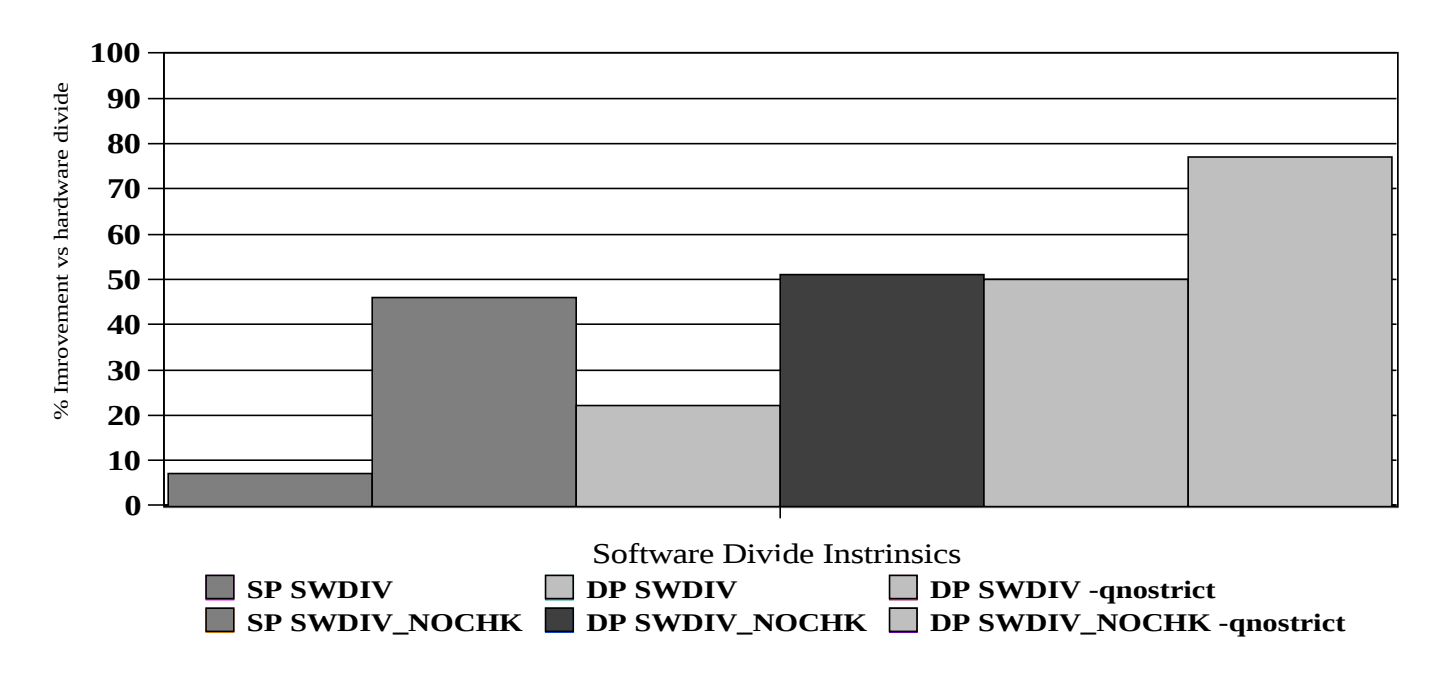

#### **All information subject to change without notice**

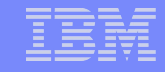

#### NI Mode: An Alternate Method Of Using Faster Divides on Power5

subroutine sub(x,y,z,n,m) implicit none include "common.inc" real\*8  $x(*)$ ,  $y(*)$ ,  $z(*)$  include "ind\_vars.inc" integer\*4, parameter :: NI=29 intrinsic setfsb0, setfsb1 call setfsb1(NI) do j=1,m do  $i=1,n$  $x(i)=z(i)/y(i)$   $\longleftrightarrow$  27 cycles instead of 33 cycles enddo call dummy(x,y,n) enddo  $\rightarrow$  call setfsb0(NI) return end Set NI mode Reset NI mode

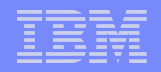

# How to Read a Compiler Listing

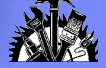

### Compile Listing Format

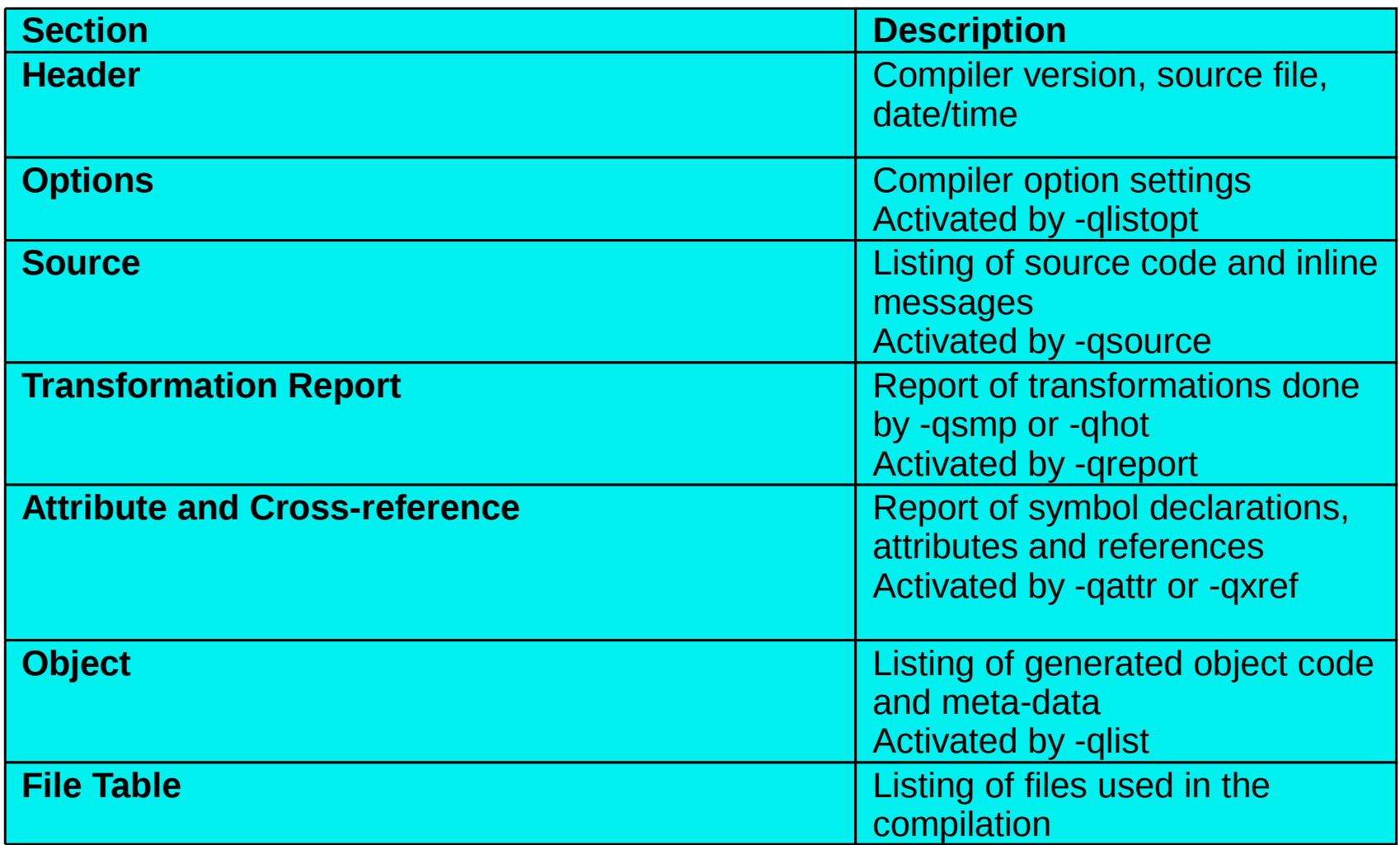

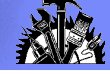

### Object Listing (-qlist)

XL Fortran for AIX Version 08.01.0000.0002 --- kernel.f 11/05/02 22:20:25

```
>>>>> OPTIONS SECTION <<<<<
<snip>
>>>>> SOURCE SECTION <<<<<
** kernel === End of Compilation 1 ===
>>>>> LOOP TRANSFORMATION SECTION <<<<<
<snip>
>>>>> OBJECT SECTION <<<<<
GPR's set/used: ssus ssss ssss ssss ssss ssss ssss ssss
FPR's set/used: ssss ssss ssss ssss ssss ssss ssss ssss
CCR's set/used: sss- ssss
 | 000000 PDEF kernel
   0| PROC .tk,gr3
    0| 000000 mfspr 7C0802A6 1 LFLR gr0=lr
   0 000004 mfcr 7D800026 1 LFCR gr12=cr[24],2
   0| 000008 b1 4BFFFFFF9 0 CALLNR savef14,qr1,fp14-fp31,lr"
<snip>
 830 006B28 b 4BFF94D8 0 CALLF restf14
                 Tag Table
       | 006B2C 00000000 00012223 92130000 00006B2C 1F
                 Instruction count 6859
                  | Straight-line exec time 8381
                  | Constant Area
      | 000000 4B45524E 454C2020 00000000 49424D20 3F847AE1 47AE147B
       | 000018 40000000 3F800000 41DFFFFF FFC00000 59800004 49424D20
```
<snip>

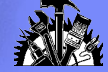

## **Object Listing Line**

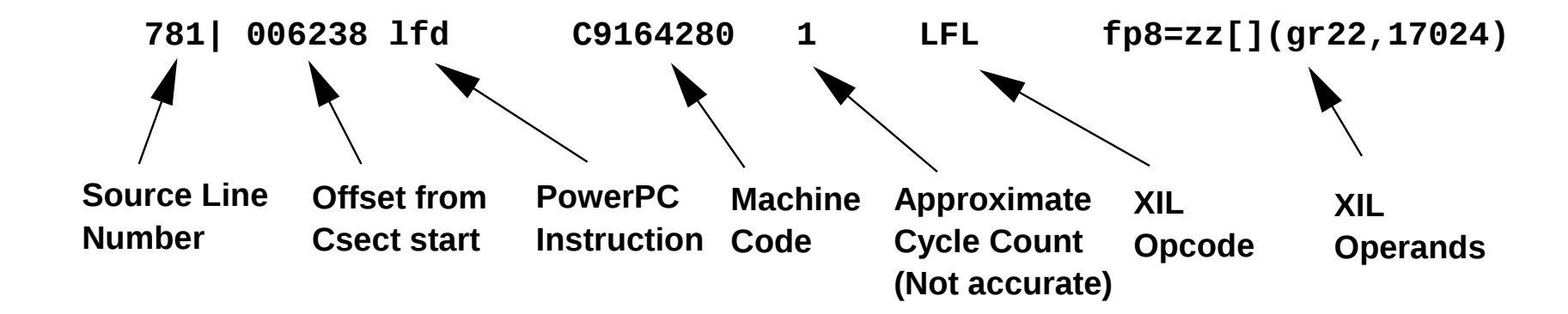

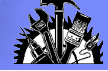

#### XIL Cheat Sheet

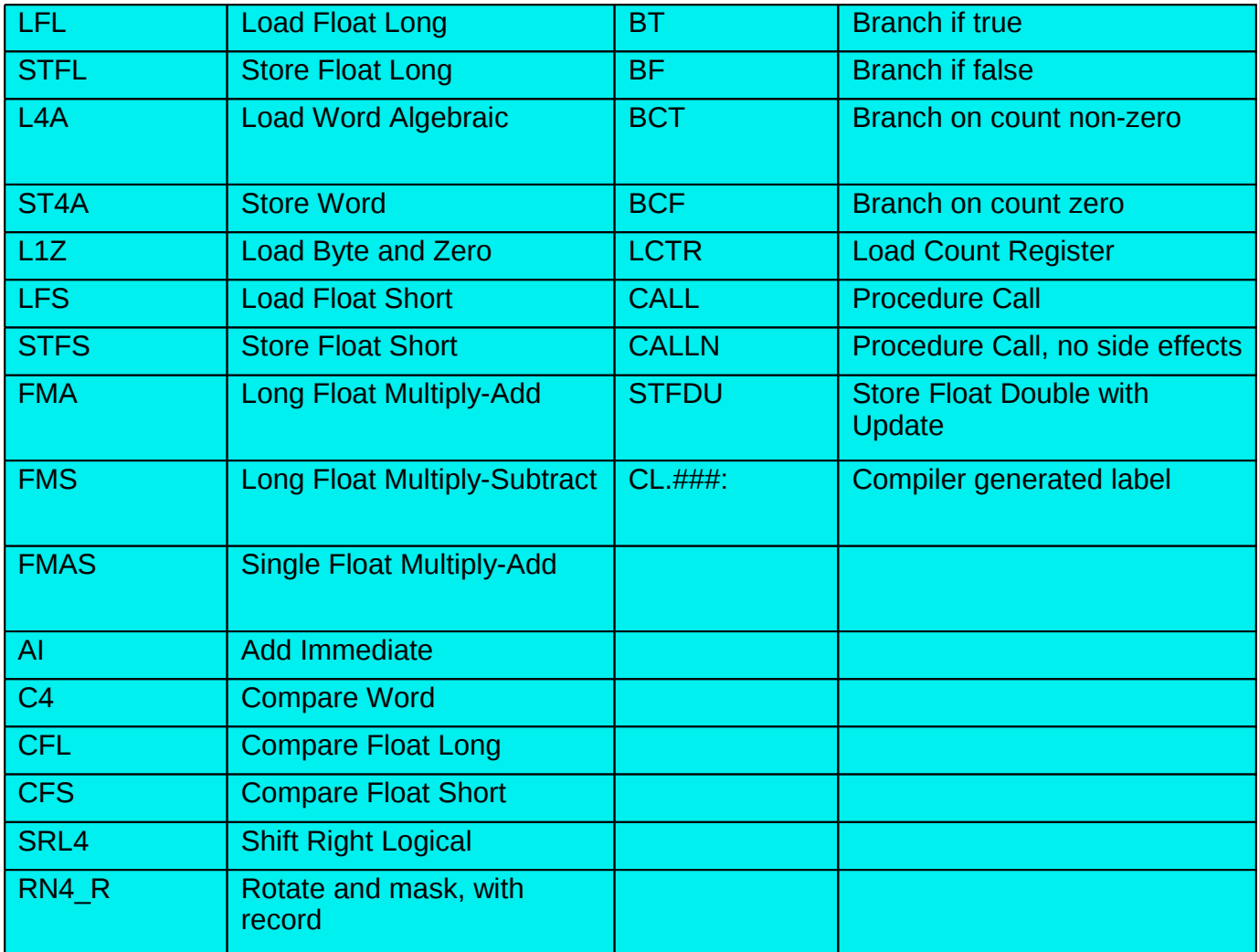

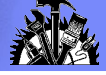

### But how do I find the loop?

- Look for a line number corresponding to an array store or call.
	- vi: /123|/
- Look forward for the BCT.

vi: /BCT /

Then look backward for target label.

vi: ?CL.1234

- The compiler normally keeps the loop contiguous so all the code between the label and the BCT is the loop. It might be useful to slice that part out.
- Loops are often unrolled and pipelined.
- Unroll "residue" usually precedes main loop. It will also be a BCT loop.
- Pipelining introduces "prologue" and "epilogue" code before and after main loop. Look for the BCF instruction to find the end of a prologue.
- **Need to browse around sometimes to find the "real" loop.**
- In complex cases (eg. outer unrolling, fusion, etc), it is best to get an annotated tprof listing and go to the code offsets where most of the ticks land.

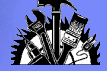

### Transformation Report (-qreport)

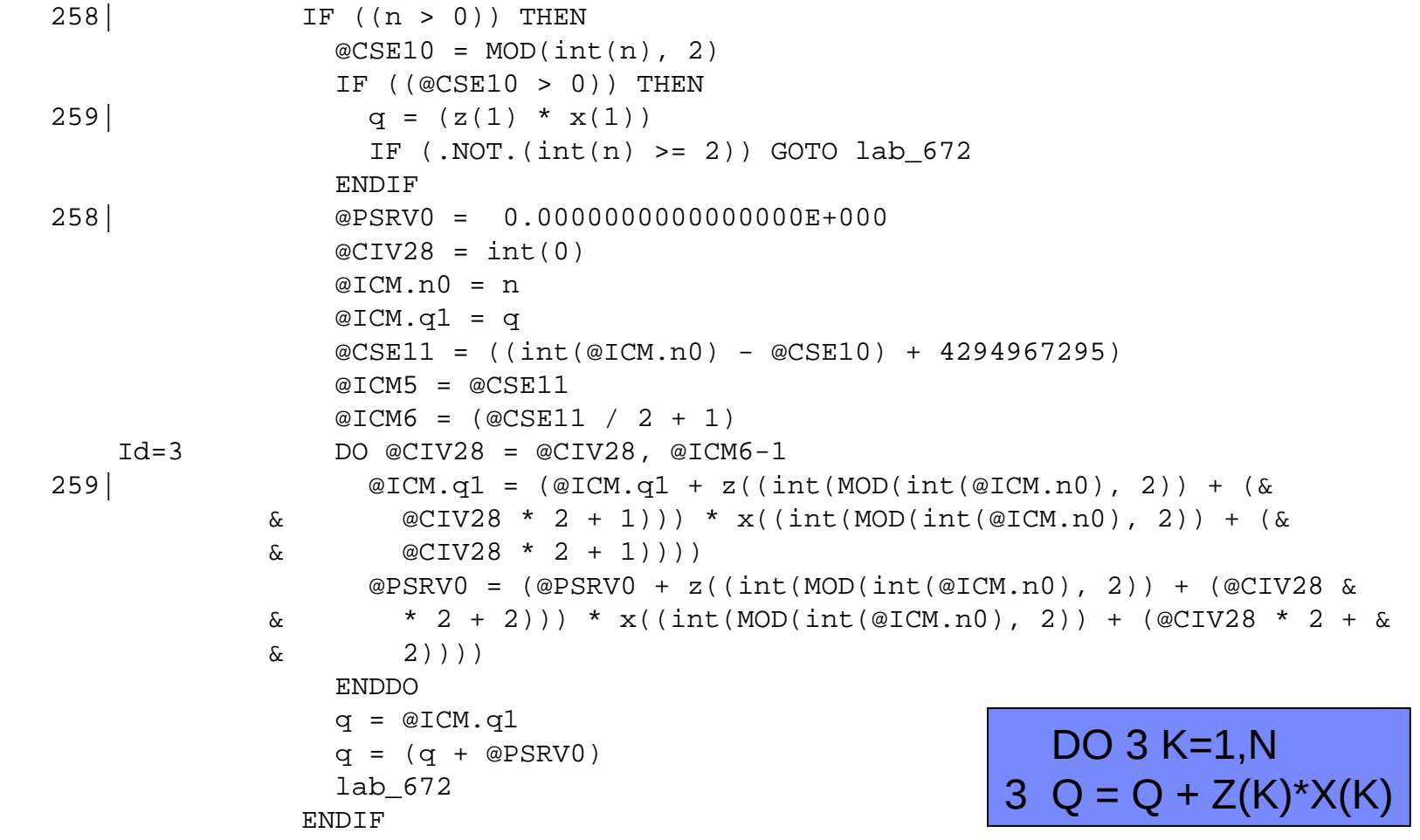

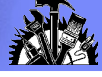

## Transformation Report (-qreport)

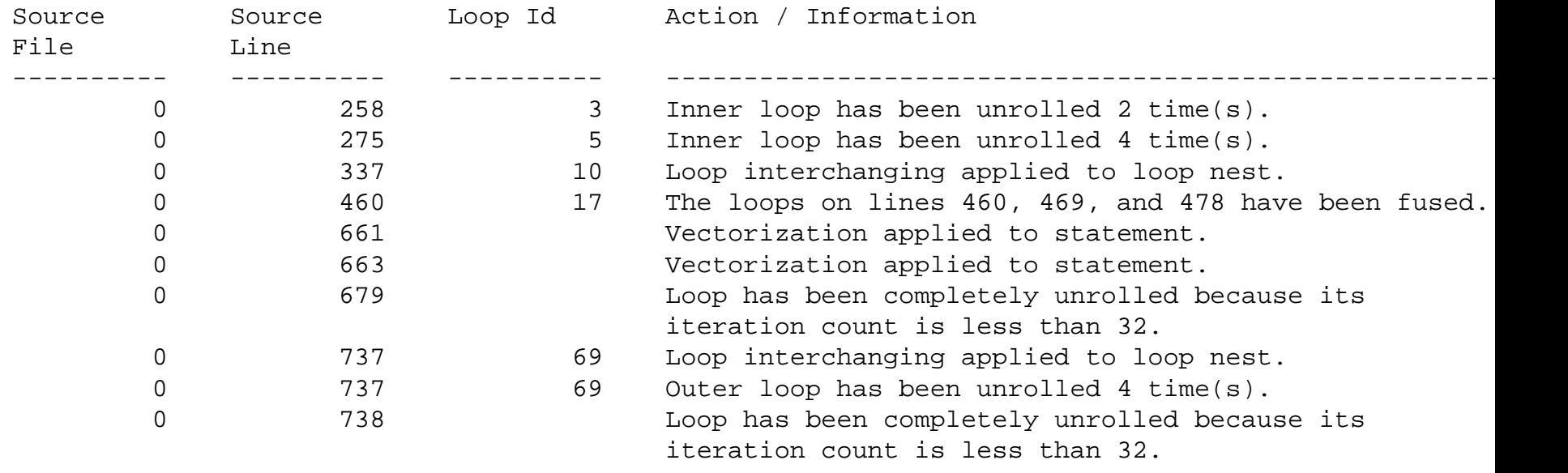

**92**

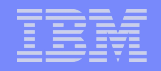

# The MASS Library

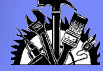

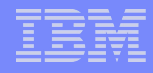

### MASS Enhancements

 Mathematical Acceleration SubSystem is a library of highly tuned, machine specific, mathematical functions available for download from IBM

Contains both scalar and vector versions of many (mostly trig.) functions

Trades off very limited accuracy for greater speed

The compiler tries to automatically vectorize scalar math functions and generate calls to the MASS vector routines in libxlopt

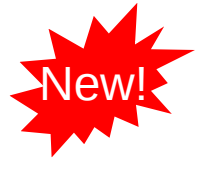

Failing that, it tries to inline the scalar MASS routines (new for XLF V11.1)

Failing that, it generates calls to the scalar routines instead of those in libm

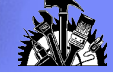

### MASS example

```
subroutine mass_example (a,b)
   real a(100), b(100)
   integer i
```

```
 do i = 1, 100
     a(i) = sin(b(i))
   enddo;
end subroutine mass_example
```
**-O3 –qhot –qarch=pwr6**

**Aliasing prevents vectorization:**

```
void c_example(float *a, float *b) 
{
    for (int i=0; i < 100; i++) 
    {
       a[i] = sin(b[i]);
       b[i] = (float) i;
    }
}
```

```
void c_example(float *a, float *b)
{
     @CIV0 = 0;
     do {
       a[@CIV0] = x1 sin(b[@CIV0]); b[@CIV0] = (float) @CIV0;
        @CIV0 = @CIV0 + 1;
     } while ((unsigned) @CIV0 < 100u);
     return;
}
```
 **SUBROUTINE mass\_example (a, b) @NumElements0 = int(100)**

 **END SUBROUTINE mass\_example**

 **RETURN**

 **CALL \_\_vssin\_P6 (a, b, &@NumElements0)**

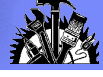

### What functions are in the MASS Library?

- MASS Scalar Library (libmass.a)
	- Double precision only
	- exp, log, sin, cos, sincos, cosisin, tan, atan2, pow
- MASS Vector Library (libmassv.a)
	- Single and double precision
	- rec, div, sqrt, rsqrt, exp, log, sin, cos, sincos, cosisin, tan, atan2, dnint, dint
- **POWER4 MASS Vector Library (libmassvp4.a)** 
	- Single and double precision
	- rec, div, sqrt, rsqrt, exp, log, tan, acos, asin (MASS 3.2)
- New Power6 tuned library with 60+ routines (libmassvp6.a) single and double precision versions of:
	- $sin()$ ,  $cos()$ ,  $log()$ ,  $exp()$ ,  $acos()$ ,  $sincos()$  etc...
- More info: http://www.ibm.com/software/awdtools/mass/

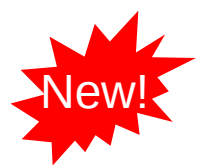

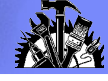

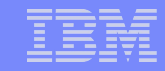

### MASS Function Performance (Double precision)

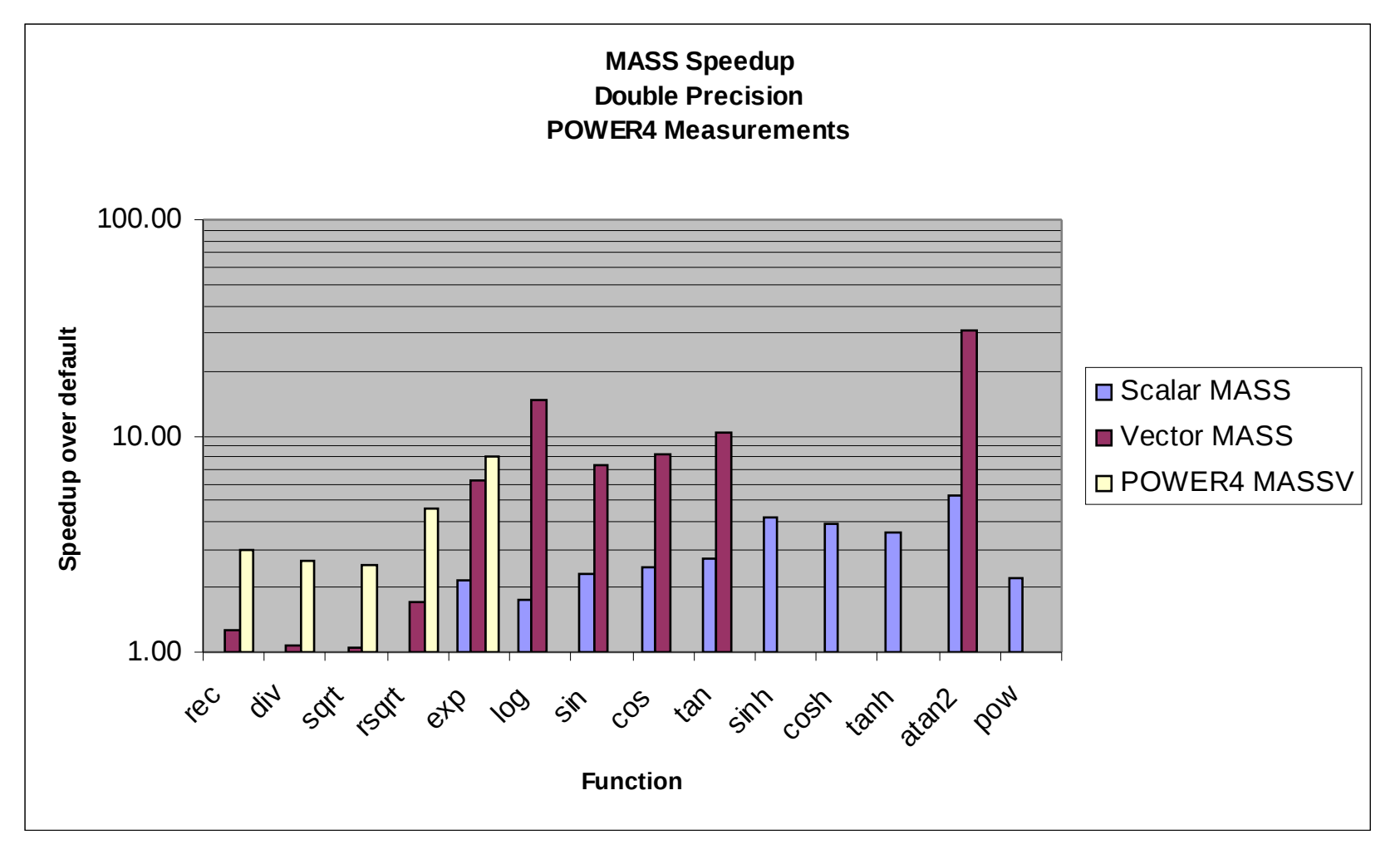

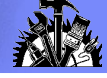

### MASS Function Accuracy (Double precision)

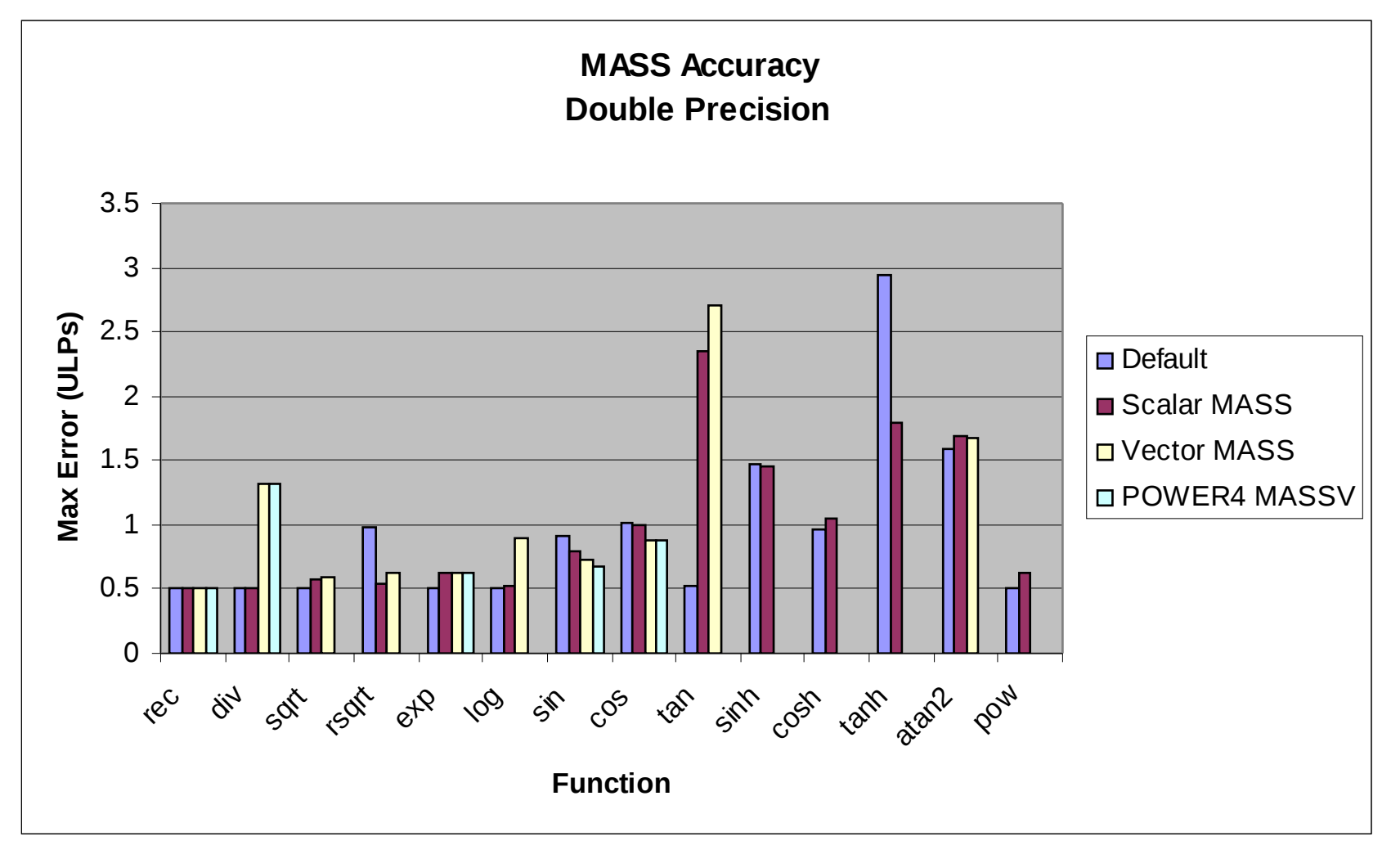

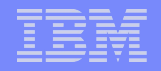

# Shared Memory Parallelism

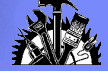

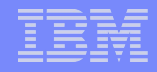

### Compiling Code for SMP

- Use the *reentrant* compiler invocations ending in "\_r" such as xlf90\_r or xlC\_r
- The –qsmp option is used to activate parallel code generation and optimization
- Specify –qsmp=omp to compile OpenMP code

-qsmp=omp:noopt will disable most optimizations to allow for full debugging of OpenMP programs

Controls are also available to change default scheduling, allow nested parallelism or safe recursive locking

Specify –qsmp=auto to request automatic loop parallelization

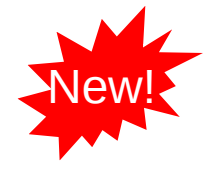

 Detect a thread's stack going beyond its limit (XL Fortran V11.1 and  $XL$   $C/C++$   $V9.0$ ). Implemented with  $-qs$ mp=stackcheck.

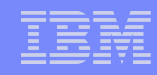

### OpenMP vs. Automatic Parallelization

- OpenMP and automatic parallelization are currently not allowed to be done together
- OpenMP is recommended for those who are able to expend the effort of annotating their code for parallelism

More flexible than automatic parallelization

Portable

- Automatic parallelization is recommended as a means of doing some parallelization without code changes
- Automatic parallelization along with -qreport can be helpful for identifiying parallel loop opportunities for an OpenMP programmer

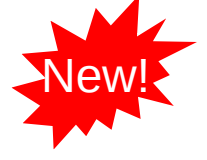

 -qsmp=threshold=n to specify the amount of work required in a loop before the compiler considers it for automatic parallelization

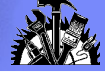

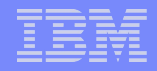

### Running SMP Code

Ensure the stack size is large enough

Use of array language may increase stack size unexpectedly

export XLSMPOPTS=STACK=nn

Consider using the -qsmallstack option to allocate less on the stack

 Set SPINS and YIELDS to 0 if using the machine or node in a dedicated manner

export XLSMPOPTS=SPINS=0:YIELDS=0

- By default, the runtime will use all available processors. Do not set the PARTHDS or OMP\_NUM\_THREADS variables unless you wish to use fewer than the number of available processors
- One can bind SMP threads to processor threads using startproc and stride For example, export XLSMPOPTS=startproc=0:stride=2

Binds SMP thread 0 to processor thread 0 and SMP thread 1 to processor thread 2…

 The number of SMP threads used by MATMUL and RANDOM\_NUMBER can be controlled.

For example, export XLSMPOPTS=intrinthds=2

Will allow only 2 SMP threads to be used by these intrinsics

**102**

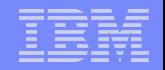

# Performance Programming

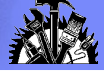

### What can my compiler do for me?

#### **Code generation and register allocation**

Redundancy and store elimination

Register allocation

#### **Instruction scheduling**

Global and local reordering

Loop pipelining

#### **Program restructuring**

Inlining and specialization

Partitioning

#### **Loop restructuring**

Fusion and fission

Unrolling

Vectorization and Parallelization

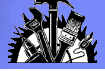

### Redundancy Elimination

```
for (i=0;i=n;i++)for (j=0; j<m; j++)a[i][j] = b[j][i];
```
#### **Key points:**

•Relies on good alias information •Depends largely on original expression ordering

```
pa_b = aipb_b = bifor (i=0,i=n;i++) {
  pa = pa_b + a_colszipb = pb_b + i*dataszifor (j=0; j<m; j++) {
    *pa++ = *pb;
    pb = pb + b_{\text{colsz}};
 }
}
```
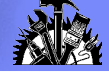

### Register Allocation

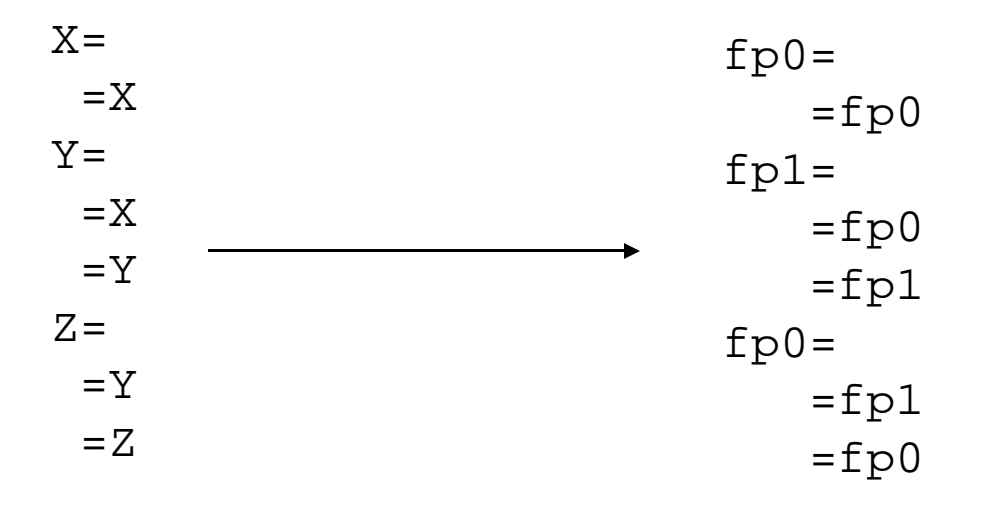

#### **Key points:**

•Relies on good alias information •Speed and quality of allocation degrade with size of function

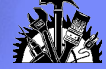

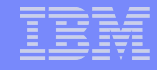

#### Instruction Scheduling

DO  $I=1,N,2$  $A(I) = A(I) + P*B(I) + Q*C(I)$  $A(I+1)=A(I+1)+P*B(I+1)+Q*C(I+1)$ END DO lfd fp0,A(I) lfd fp1,B(I) fma fp0,fp0,fp30,fp1  $lfd$  fp2, $C(I)$ fma fp0,fp0,fp31,fp2  $stfd$   $fp0, A(I)$  $lfd$  fp3,  $A(I+1)$  $lfd$  fp4,  $B(I+1)$ fma fp3,fp3,fp30,fp4  $lfd$  fp5, $C(I+1)$ fma fp3,fp3,fp31,fp5  $stfd$   $fp3, A(1+1)$ 

#### **Key points:**

- •Relies on good alias information
- •Limited in scope
- •Less effective across branches

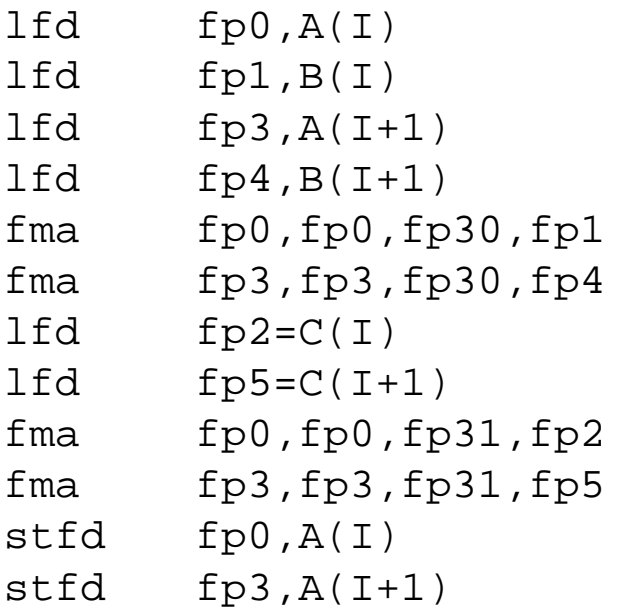

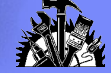

### Loop Pipelining

```
DO I=1,N,4A(I) = A(I) + P*B(I) + O*C(I)A(I+1)=A(I+1)+P*B(I+1)+O*C(I+1)A(I+2)=A(I+2)+P*B(I+2)+Q*C(I+2)A(I+3)=A(I+3)+P*B(I+3)+O*C(I+3)END DO
```
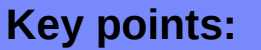

•Relies on good alias information •Limited in scope to small loops with no branches •Effectiveness depends on unrolling to sufficient depth

```
A1 = A(1) A2 = A(2) A3 = A(3) A3 = A(4)B1=B(1) B2=B(2) B3=B(3) B4=B(4)
C1 = C(1) C2 = C(2) C3 = C(3) C4 = C(4)DO I=4,N,4A(I-4) = A1 + P*B1 + O*C1A1=A(I) B1=B(I) C1=C(I)A(I-3)=A2+P*B2+Q*C2A2=A(I+1) B2=B(I+1) C2=C(I+1)
  A(I-2)=A3+P*B3+O*C3A3=A(I+2) B3=B(I+2) C3=C(I+2)A(I-1)=A4+P*B4+O*C4A4=A(I+3) B4=B(I+3) C4=C(I+3)
END DO
A(I) = A1 + P * B1 + O * C1A(I+1)=A2+P*B2+Q*C2A(I+2)=A3+P*B3+O*C3A(I+3)=A4+P*B4+O*C4
```
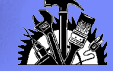

### Function Inlining

```
SUBROUTINE C(X,Y)
CALL B(Y*2, X)END 
SUBROUTINE B(P,Q)
CALL A(O,P^*3)END
SUBROUTINE A(R,S)
R = R * SEND
PROGRAM FOO
CALL C(F, 4.0)END
                                                    F = F * 24.0Key points:
                                        •Caller and callee size limits 
                                        important parameters
                                        •Calls considered in order of 
                                        expected frequency (better with 
                                        PDF)
                                        •Inlining can be harmful due to 
                                        growing code beyond other
```
optimizations' effective limits
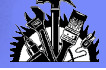

### Function Specialization

int  $f(x)$  {  $z=x*4.0$ return  $fsqrt(x);$  $print(f(x), z)$ ;  $y=f(x/7.0)$ print(z);

... never use y ...

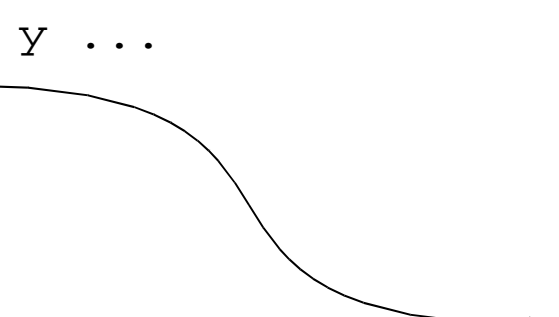

**Key points:** •Active only with –O5 •Not effective at recognizing aliasing specializations

```
double f(x) {
  z = x * 4.0return fsqrt(z);double f0(x) {
  z=x*4.0; return 0.0;}
print(f(x), z);
y = f0(x/7.0)print(z);
```
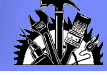

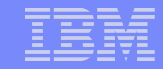

### Program Partitioning

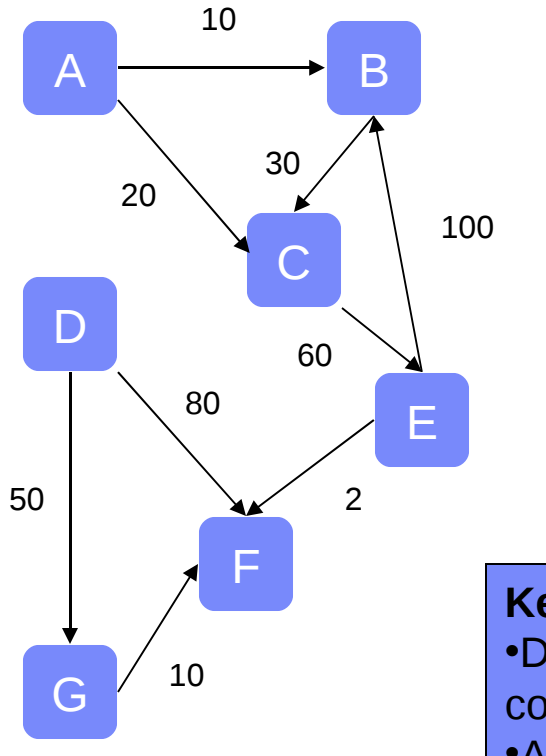

# **Key points:**

•Depends heavily on call count info (use PDF) •Adjust partition size to trade effectiveness for increased link time

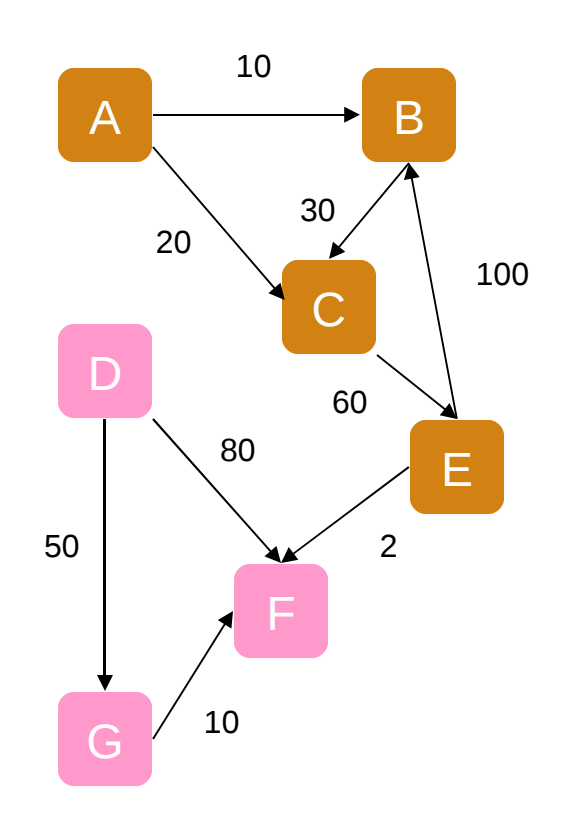

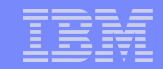

### Loop Fusion

```
DO I=1,NA(I)=F(B(I))END DO
Q =DO J=2,NC(I)=A(I-1)+Q*B(I)END DO
                                           Q =A(1) = F(B(1))DO I=2,NA(I) = F(B(I))C(I) = A(I-1) + Q*B(I)END DO
           Key points:
           •Limited by dependence 
           and alias information
           •Exploit reuse
           •Requires countable
           loops (more on this later)
```
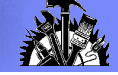

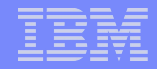

### Loop Fission

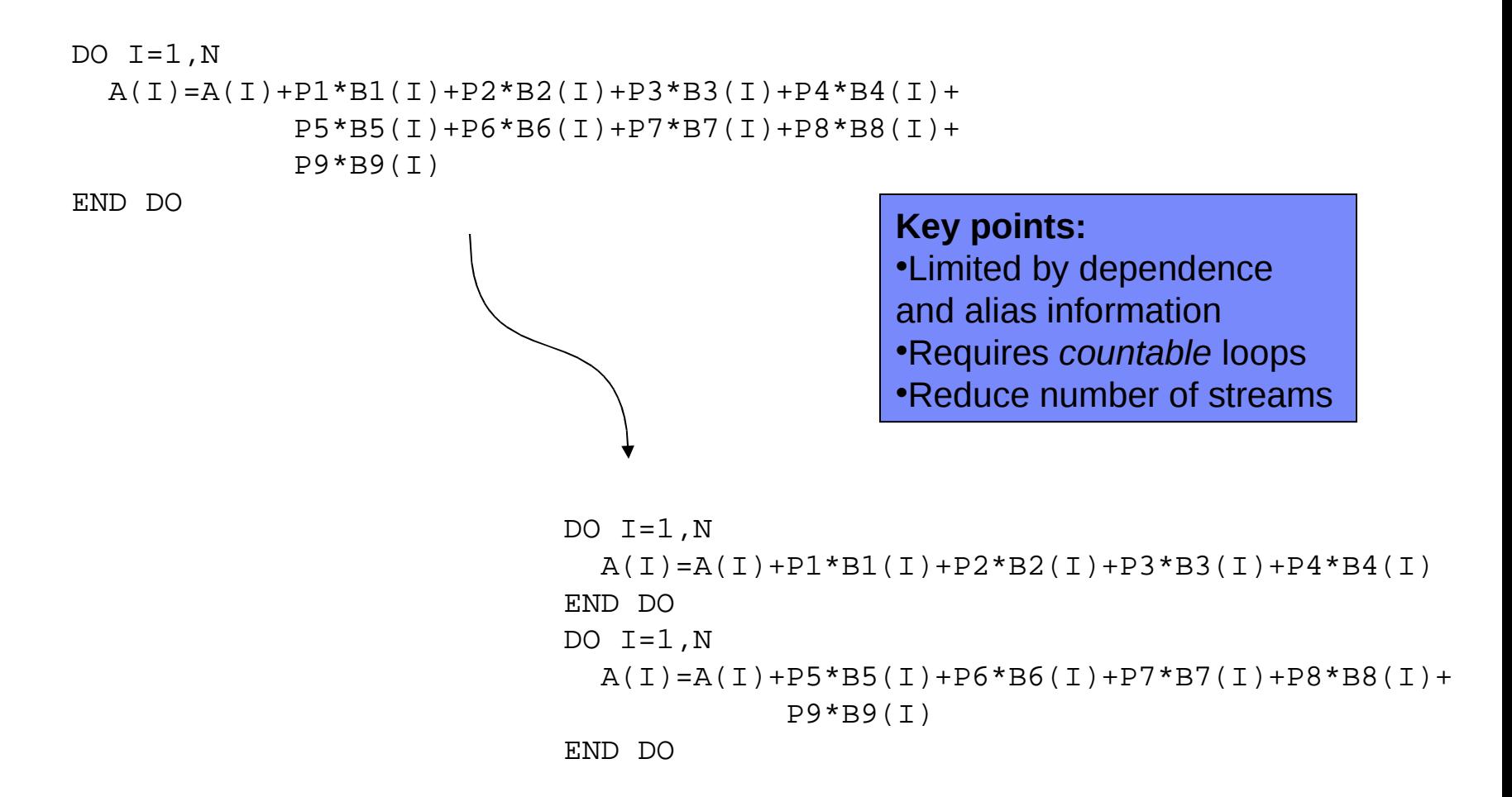

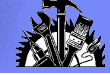

### Loop Unrolling

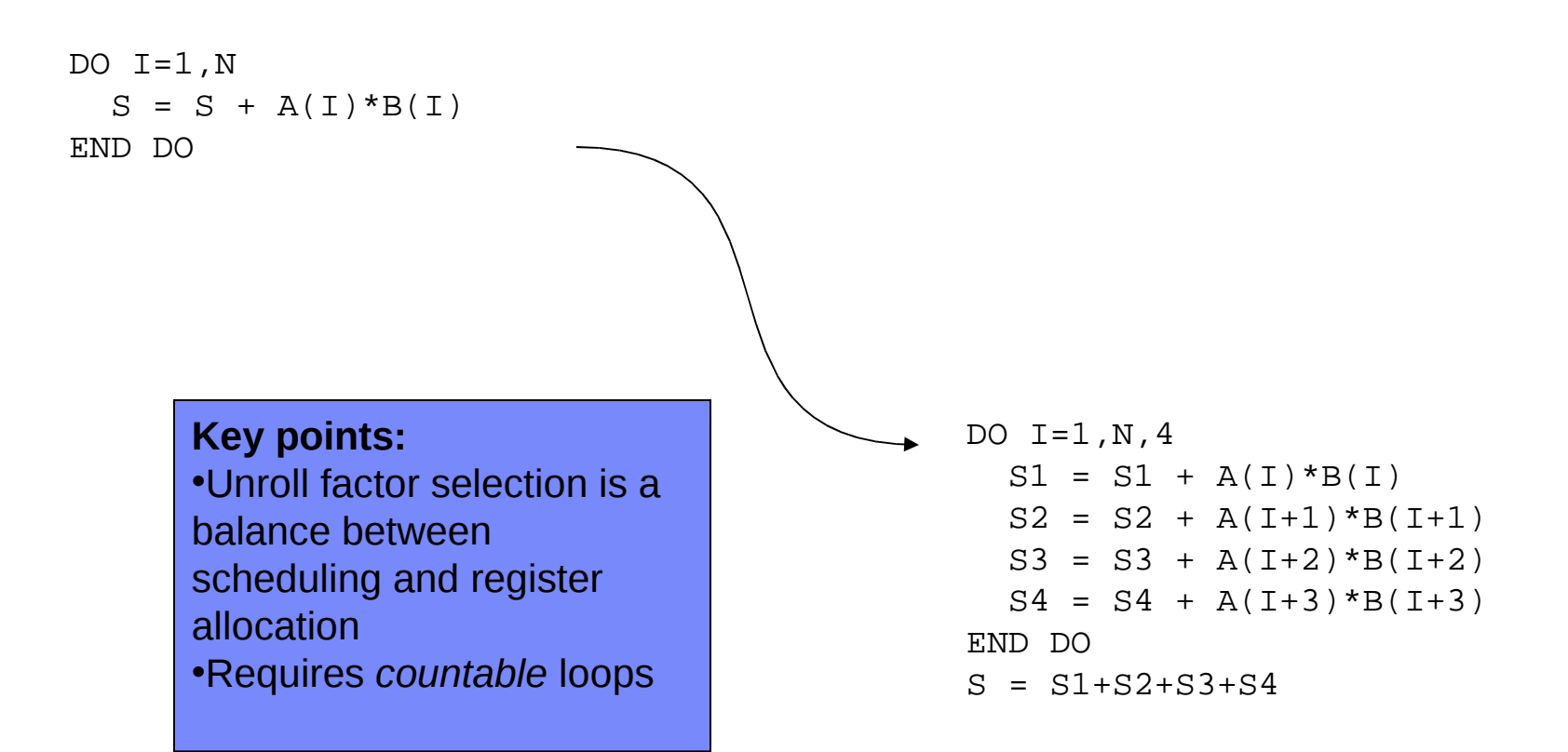

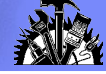

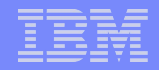

### Loop Vectorization

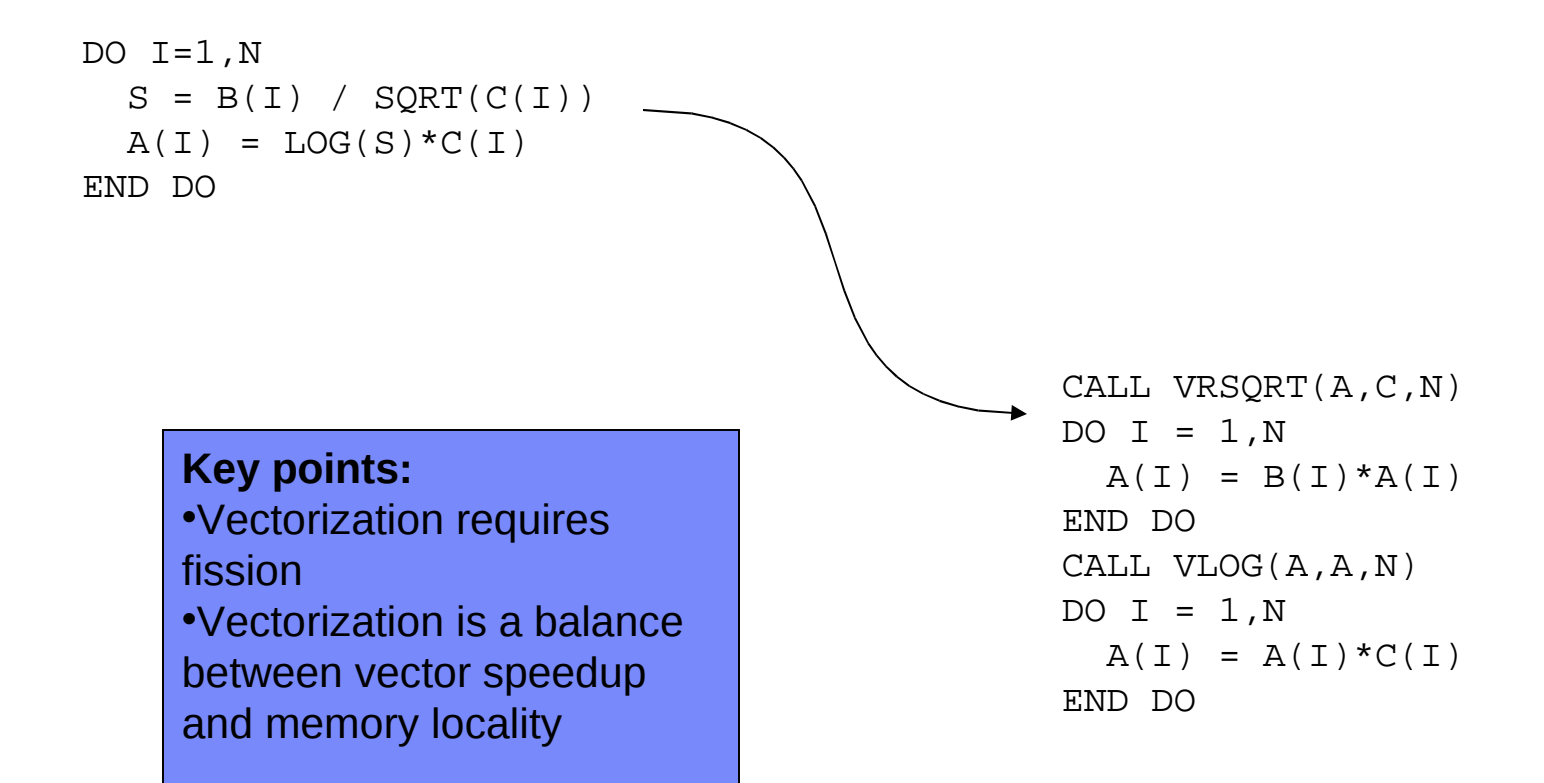

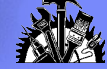

### Loop Parallelization

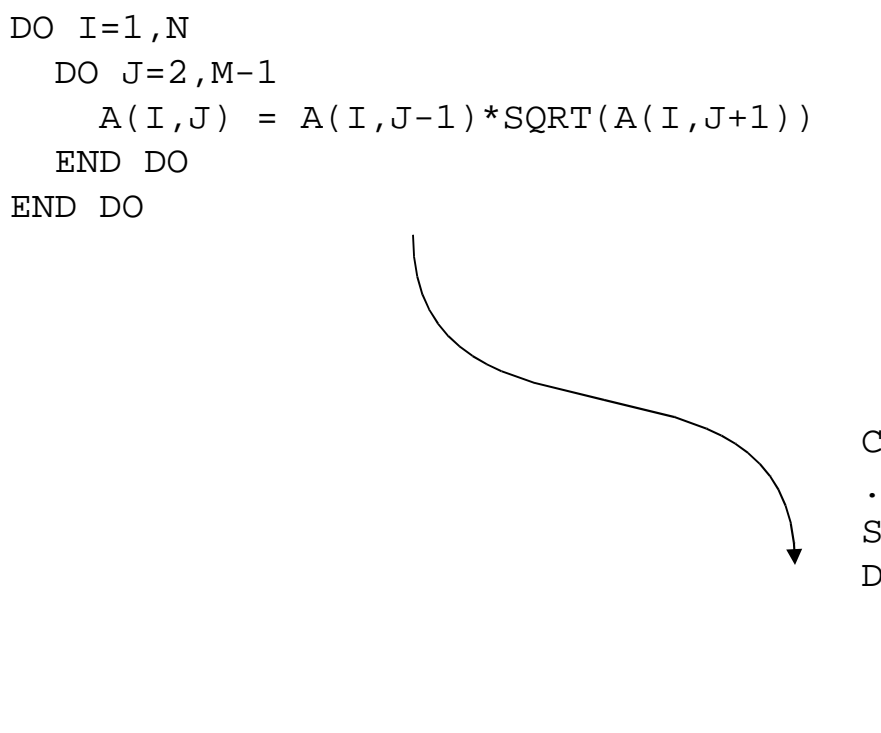

**Key points:** •Limited by dependence and alias information •Loop selection imperfect due to lack of knowledge about bounds

```
CALL _xlsmpDo (FOO@OL@1,1,N)
...
SUBROUTINE FOO@OL@1(LB,UB)
DO I=LB,UB
   DO J=2,M-1
    A(I,J) = A(I,J-1)*SORT(A(I,J+1)) END DO
END DO
END
```
### What can I do for my compiler?

- Simplify memory accesses Use of externals and pointers Array indexing
- Simplify loop structures Countable loops Perfect nesting Branches in loops
- Simplify program structure When to inline When to use function pointers

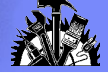

### Use of externals

- The optimizer scope is often a single function
	- External variables *might* have their address taken in some other function and so might be used or modified by certain pointer dereferences
	- External variables *might* be used of modified by a call to some other function
- Use *scalar replacement* to manually allocate external variables to registers (ie. automatic variables that do not have their address taken).
- Increase optimizer scope
	- Use modules in Fortran
	- Group related functions in the same file and make as many *static* as possible in C/C++

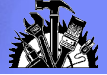

### Array indexing

- Many optimizations attempt to *disambiguate* array references by an analysis of index expressions
- **Simplify index calculations** 
	- Keep calculations as a linear function of the loop variables where possible

Avoid unnecessary use of shift operators, modulus or divide

Use language facilities for indexing where possible (rather than manually indexing off a pointer for example)

#### Simplfy loop bound expressions

Store bounds to temporaries and use the temporaries in the loop

Avoid unnecessary use of shift operators, modulus or divide

Avoid unnecessary use of MAX/MIN

- Use a single name for each array to avoid *aliasing* ambiguities
- Consider using the INDEPENDENT directive

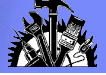

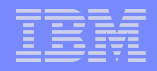

### Use of pointers

- Pointers can be confusing for the compiler because dereferencing them may imply a use or definition of any other variable which has had its address taken
- Obey the strictest language rules available as a matter of practice

Type-based language rules for pointers are very useful in refining the alias sets of dereferences

Use TARGET only when necessary in Fortran

Enhances portability

- Take the address of a variable only when necessary
- Reference parameters
	- Parameters passed by address in C, C++ or Fortran effectively have their address taken
	- Exploit Fortran parameter aliasing rules by encapsulating operations on disjoint sections of the same array

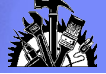

### Countable loops

- Most loop optimizations in the compiler work only on *countable* loops
	- A countable loop has a single entry point, a single exit point and an iteration count which can be determined before the loop begins
- Use counted DO loop or canonical *for* statement for as many loops as possible – these are usually countable
- Use *register* index variables and bounds
	- Simulate a register using an automatic whose address is not taken
	- Avoids aliasing ambiguity
- Branches in/out of loops
	- Never branch into a loop
	- Isolate exit conditions into their own *search* loop where possible

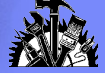

## Perfect nesting

- Many loop optimizations, including outer unroll-and-jam and interchange require *perfect loop nesting* 
	- A loop is perfectly nested in another if there is no other code executed in the containing loop
- **Split loops where possible to create perfect nests**
- Definitions of *register* variables are allowed so no need to avoid them

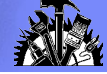

### Branches in Loops

 Branches in loops decrease the effectiveness of loop fission, vectorization, unrolling and pipelining

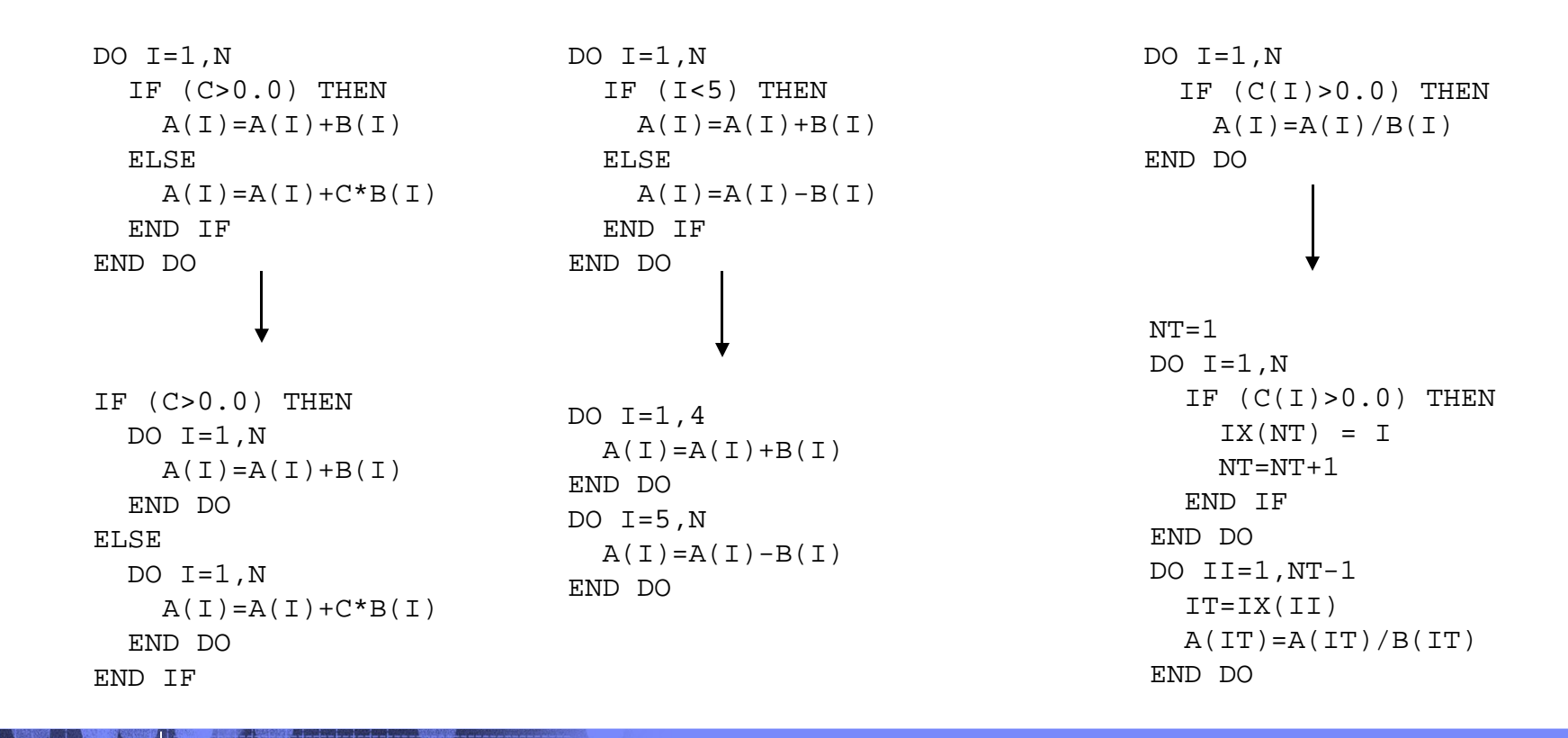

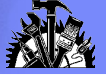

### When to inline

- Inlining is a difficult decision for the compiler to make on its own
- C/C++ have *inline* keywords to help identify functions which should be inlined
- -qipa has *inline* and *noinline* options (which can be used with regular expressions and a side file) to guide inlining decisions
- Profile directed feedback is very effective at identifying the best inlining candidates
- Manually inline a function only when you absolutely need to do it for performance

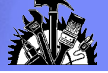

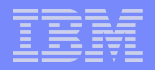

### Function pointer use

- Function pointers in C or C++ are very confusing to the compiler because the destination of a call through pointer is not known in general
- C++ virtual methods are equivalent to function pointers in this respect
- **For a small number of pointer targets, consider using a switch with** direct calls in the cases instead
- If there are a large number of possible targets but a small number of probable targets, create a switch with the common values and include the pointer call in the *default* clause
- If most pointer targets are in the same shared object or executable as the caller, consider creating local "stubs" for the targets which are outside

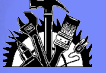

# VMX Exploitation

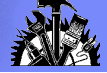

## VMX Exploitation

#### **User directed**

Vector data types and routines available for C, C++ and Fortran Programmer manually re-writes program, carefully adhering to the alignment constraints

### **Automatic SIMD Vectorization (SIMDization)**

The compiler automatically identifies parallel operations in the scalar code and generates SIMD versions of them.

The compiler performs all analysis and transformations necessary

to fulfill alignment constraints.

Programmer assistance may improve generated code

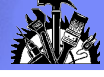

### Required Options for VMX Code Generation

For programs with VMX intrinsics:

C/C++: -qaltivec -qarch=pwr6

Fortran: -qarch=pwr6

 Automatic SIMD vectorization: Optimization level -O3 -qhot or higher and -qarch=pwr6

 -q[no]enablevmx - Compiler is allowed to generate VMX instructions AIX defaults to -qnoenablevmx (must be explicitly turned on by user) Linux defaults to -qenablevmx

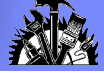

### User Directed VMX

#### Data types:

C/C++: vector float, vector int, vector unsigned char

Fortran: vector(real(4)), vector (integer), vector(unsigned(1))

#### VMX intrinsics

vec\_add(), vec\_sub(), vec\_ld(), vec\_st(), etc.

The Fortran VMX intrinsic names are the same as those of C/C++

- Symbolic debug (gdb, dbx) support at no-opt.
- Fully optimized at -O2 and above with suite of classical optimizations such as dead code removal, loop invariant code motion, software pipelining and Power6 instruction scheduling

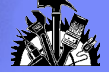

### Example: Fortran VMX Intrinsics

```
subroutine xlf_madd (a,b,c,x)
   vector(real(4)) a(100), b(100), c(100)
   vector(real(4)) x(100)
   integer i
```
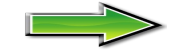

```
 do i = 1, 100
     x(i) = vec_madd(a(i), b(i), c(i))
   enddo;
end subroutine xlf_madd
```
 **CL.5: VLQ vr0=a[](gr4,gr7,0) VLQ vr1=b[](gr5,gr7,0) VLQ vr2=c[](gr6,gr7,0) VMADDFP vr0=vr0-vr2,nj VSTQ x[](gr3,gr7,0)=vr0 AI gr7=gr7,16 BCT ctr=CL.5,,100,0**

Compile options:

```
 xlf -O2 -qarch=pwr6 -qlist -c
```
Additionally, compiling on AIX requires -qenablevmx

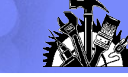

# Successful Simdization<br>Successful Simdization

### **Satisfy Constraints**

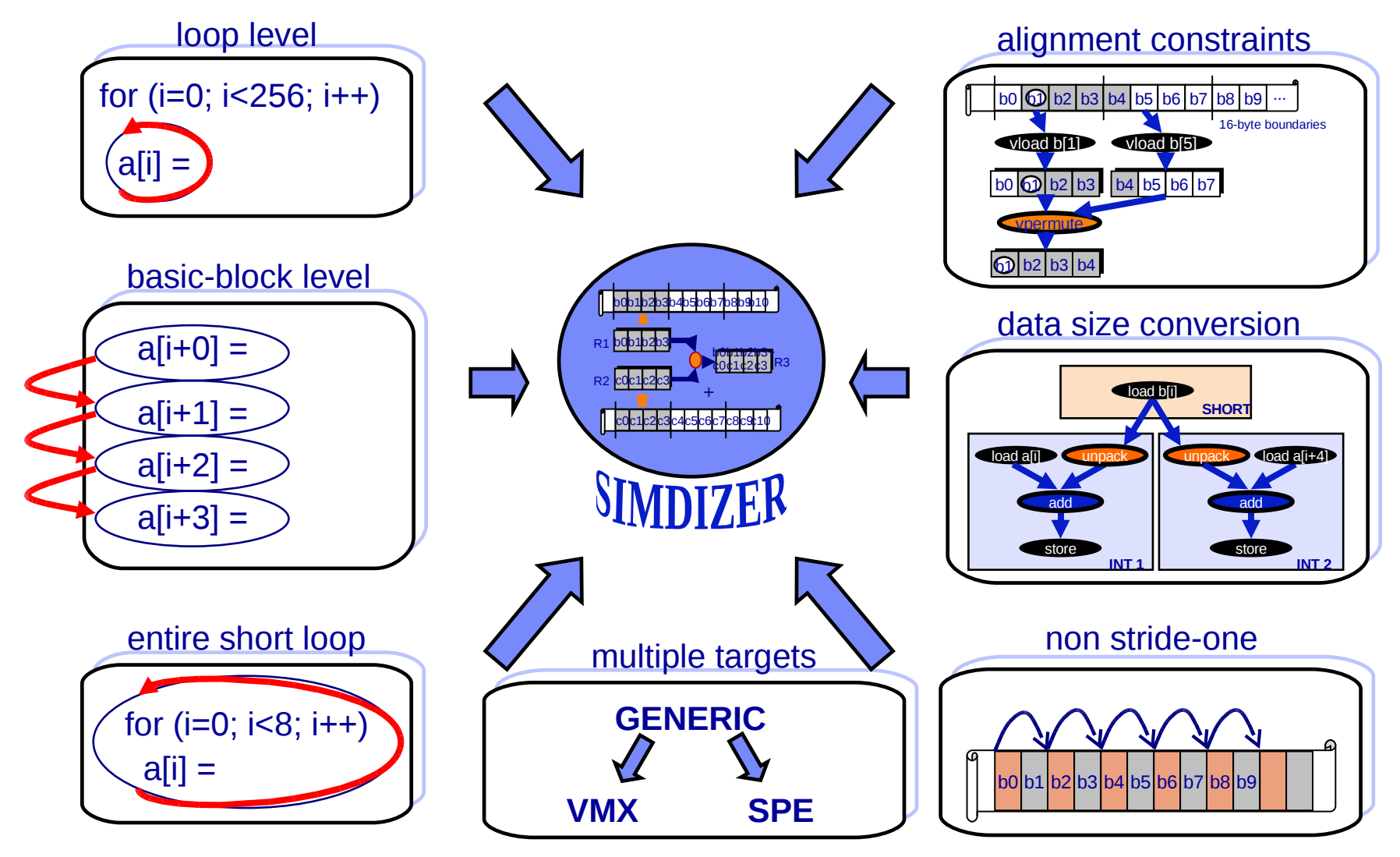

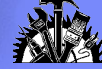

### Coding choices that impact simdization

How loops are organized

Loop must be countable, preferably with literal trip count Only innermost loops are candidates for simdization, except when nested loops have a short literal iteration count

Loops with control flow are harder to simdize. Compiler tries to remove control flow, but not always successful

 How data is accessed and laid out in memory Data accesses should preferably be stride-one Layout the data to maximize aligned accesses Prefer use of arrays to pointer arithmetic

 Dependences inherent to the algorithm Loops with inherent data dependences are not simdizable Avoid pointers; pointer aliasing may impede transformations

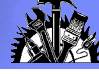

## Assisting the compiler to perform auto-SIMD

Loop structure

Inline function calls inside innermost loops Automatically (-O5 more aggressive, use inline pragma/directives)

 Data alignment Align data on 16-byte boundaries

\_\_attribute\_\_((aligned(16))

Describe pointer alignment

\_alignx(16, pointer)

Can be placed anywhere in the code, preferably close to the loop

Use -O5 (enables inter-procedural alignment analysis)

Pointer aliasing

Refine pointer aliasing  $\frac{1}{2}$  #pragma disjoint(\*p, \*q) or restrict keyword

Use -O5 (enables interprocedural pointer analysis)

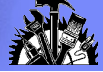

### AIX and -qvecnvol

- Compiler does not use non-volatile VMX registers on AIX -qvecnvol is default on AIX -qnovecnvol forces the use of non-volatile registers, default on Linux
- May cause severe performance impact Can use -qnovecnvol on AIX if your code does not call legacy modules
- If legacy modules that do setjmp/longjmp/sigsetjmp/siglongjmp are linked with new VMX objects, it may produced incorrect results

#### Example scenario:

new (VMX) module calls old (non-VMX) module old (non-VMX) module performs setjmp() [non-vol VMX not saved] calls another new (VMX) module [non-vol VMX state might be modified] if new module returns [ok, non-vol is restored by linkage convention] if new module longjmps to "old" jmpbuf [problem, non-vol VMX state not restored] calls old (VMX) module if old (VMX) module longjmps [problem, non-vol VMX state not restored]

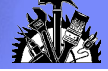

### Did we SIMDize the loop?

- The -qreport option produces a list of high level transformation performed by the compiler Everything from unrolling, loop interchange, SIMD transformations, etc. Also contains transformed "pseudo source"
- All loops considered for SIMDization are reported Successful candidates are reported If SIMDization was not possible, the reasons that prevented it are also provided
- Can be used to quickly identify opportunities for speedup

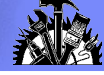

### Example – SIMD Problems Reported

```
1586-535 (I) Loop (loop index 1) at d.c <line 9> was not SIMD vectorized because the aliasing-induced dependence
prevents SIMD vectorization.
1586-536 (I) Loop (loop index 1) at d.c <line 9> was not SIMD vectorized because it contains memory references with
non-vectorizable alignment.
1586-536 (I) Loop (loop index 1) at d.c <line 11> was not SIMD vectorized because it contains memory references
((char * )b + (4) * ((@CIV0 + 1))) with non-vectorizable alignment.
1586-543 (I) <SIMD info> Total number of the innermost loops considered <"1">. Total number of the innermost loops 
SIMD vectorized <"0">.
      5 \mid long main()
\overline{\mathcal{L}}9 |  @ICM.b0 = b;if (11) goto lab 5;
               @CIVO = 0;\text{I}_{per} = prefetch_by_stream(1,((char *)@ICM.b0 + (0 - 128) + (4)*(@CIV0 + 2)))
     \frac{\text{logpace\_lwsync}}{\text{QICM.c1}} = c;\begin{array}{c} 1 \\ 9 \end{array} \begin{array}{c} 0 \\ 0 \\ 0 \end{array} \begin{array}{c} 0 \\ 1 \end{array} \begin{array}{c} 0 \\ 1 \end{array} \begin{array}{c} 1 \\ 1 \end{array} \begin{array}{c} 1 \\ 1 \end{array}do { /* id=1 guarded */ /* ~4 */
                  \frac{1}{2} region = 8 \frac{1}{2} /* bump-normalized */
       11 | @ICM.b0[@CIV0 + 1] = @ICM.b0[@CIV0 + 2] - @ICM.c1[@CIV0 - 1];
                 @CIV0 = @CIV0 + 1; } while ((unsigned) @CIV0 < 1024u); /* ~4 */
            lab_5:
     rstr = 0;<br>14 l return rs
               return rstr;
            \} /* function ^{\prime} */
    extern int *b, *c;
   int main()
    {
         for (int i=0; i<1024; ++i) 
            b[i+1] = b[i+2] - c[i-1];
    }
```
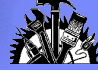

### Example: Correcting SIMD Inhibitors

#### **extern int \* restrict b, \* restrict c;**

#### **int main()**

**}**

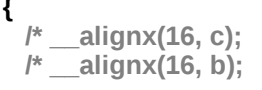

 **/\* \_\_alignx(16, c); Not strictly required since compiler \*/ /\* \_\_alignx(16, b); inserts runtime alignment check \*/**

```
 for (int i=0; i<1024; ++i)
   b[i] = b[i] - c[i];
```
586-542 (I) Loop (loop index 1 with nest-level 0 and iteration count 1024) at d\_good.c <line 9> was SIMD vectorized. 1586-542 (I) Loop (loop index 2 with nest-level 0 and iteration count 1024) at d\_good.c <line 9> was SIMD vectorized. **1586-543 (I) <SIMD info> Total number of the innermost loops considered <"2">. Total number of the innermost loops SIMD vectorized <"2">.**

```
 7 | long main()
\overline{\mathcal{L}}@ICM.b@ = b;@ICM.c1 = c;9 | @ICMB = (0 - 128);
            @ICM4 = (long) @ICM.c1 & 15;@CSE2 = (long) @ICM.b0;
```
. . .

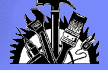

### Other Examples of SIMD Messages

- Loop was not SIMD vectorized because it contains operation which is not suitable for SIMD vectorization.
- Loop was not SIMD vectorized because it contains function calls.
- Loop was not SIMD vectorized because it is not profitable to vectorize.
- Loop was not SIMD vectorized because it contains control flow.
- Loop was not SIMD vectorized because it contains unsupported vector data types
- Loop was not SIMD vectorized because the floating point operation is not vectorizable under -qstrict.
- Loop was not SIMD vectorized because it contains volatile reference

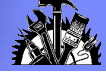

## Other SIMD Tuning

#### **Loop unrolling can interact with simdization**

Manually-unrolled loops are more difficult to simdize

### **Tell compiler not to simdize a loop if not profitable**

#pragma nosimd (right before the innermost loop) Useful when loop bounds are small and unknown at compile time

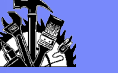

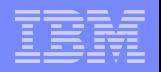

# Programming for POWER6

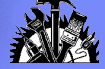

### Compiling for Power6

- New -qarch suboptions for Power6:
	- -garch=pwr6e Generate all P6 instructions
	- -garch=pwr6 Generate all except for raw-mode only instructions
- Some P6 instructions are only available when the P6 is in "raw mode"

mffgpr, mftgpr: move between float and integer registers

 Using -qarch=pwr6 will ensure that your binaries continue to run on upcoming processors, while -qarch=pwr6e may provide additional performance.

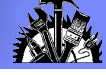

### Power5 / Power6 differences (summary)

- Power6 executes instructions in order
	- Helps to reach high clock rate, but more stalls
- **Store Queue has to be managed to prevent load/store stalls** Careful arrangement of stores can get the bandwidth back in some cases
- **Power6 does not do store forwarding** 
	- High cost for store and reload
- Fixed point multiplies are done in the floating point unit Extra cost can be mitigated by grouping them
- **UMX and DFP unit available**

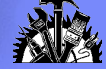

### Power5 / Power6 differences (summary)

- Power6 executes instructions in order
	- Helps to reach high clock rate, but more stalls
- **Store Queue has to be managed to prevent load/store stalls** Careful arrangement of stores can get the bandwidth back in some cases
- **Power6 does not do store forwarding** 
	- High cost for store and reload
- Fixed point multiplies are done in the floating point unit Extra cost can be mitigated by grouping them
- **UMX and DFP unit available**

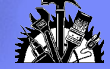

### Balanced Tuning (-qtune=balanced)

- This is a new compiler tuning target
- We try to balance the competing optimization priorities of Power5 and Power6
	- Insert special group ending NOP when required, on P5 this acts just like a regular NOP
	- Have "loads only" and "stores only" groups when possible
	- Group fixed point multiplies together in a sequence
- This is available in a recent PTF of XLC/C++ V8.0 and XLF V10.1
- This tuning option becomes the default in XLC/C++ V9.0 and XLF V11.1

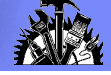

### Prefetch Enhancements for P6

- Exploit the 16 streams available on Power6 (only 8 on P4/P5)
- Support new store stream prefetch Compiler automatically determines when prefetch insertion is profitable and inserts calls to prefetch stores
- Exploit both L1 and L2 touch instructions
	- Compiler automatically determines if data is more likely to be needed in  $L<sub>1</sub>$

or L2 and inserts the prefetch required.

- Exploit prefetch depth control
	- Try to fetch further ahead
	- Tricky to get right, may compete with immediately needed lines in L1
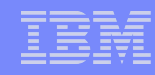

## Decimal Floating Point (DFP) Support

- The XLC/C++ V9 compilers and AIX 5.3 will support DFP. Family of floating-point types where the fraction is decimal digits instead of binary bits.
- New C/C++ data types, printf() format specifiers, etc.

```
_Decimal32 (7 digits)
```

```
_Decimal64 (16 digits)
```

```
_Decimal128 (34 digits)
```
- The V9 compilers on Linux will support DFP as a technical preview.
- Power6 supports DFP in hardware

Compiler supports DFP via hardware exploitation as well as with calls to DFP software library.

 Full IEEE / C / C++ compliance (eg, complete math library, some new IEEE features) will be provided later.

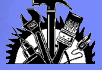

# DFP Support (cont.)

 New compile option -qdfp Enable DFP types, literals and functions.

### -qfloat=[no]dfpemulate

Controls using hardware instructions or software emulation on PowerPCs. Default is to use hardware on Power6, software on other models.

#### Examples:

xlc foo.c -qdfp -qarch=pwr6  $\#$  uses hw instructions

xlc bar.c -qdfp -qarch=pwr5  $\#$  uses sw emulation